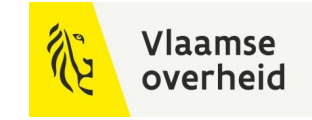

# **BIM**4Infra 22/11/2022.

**WERKEN** 

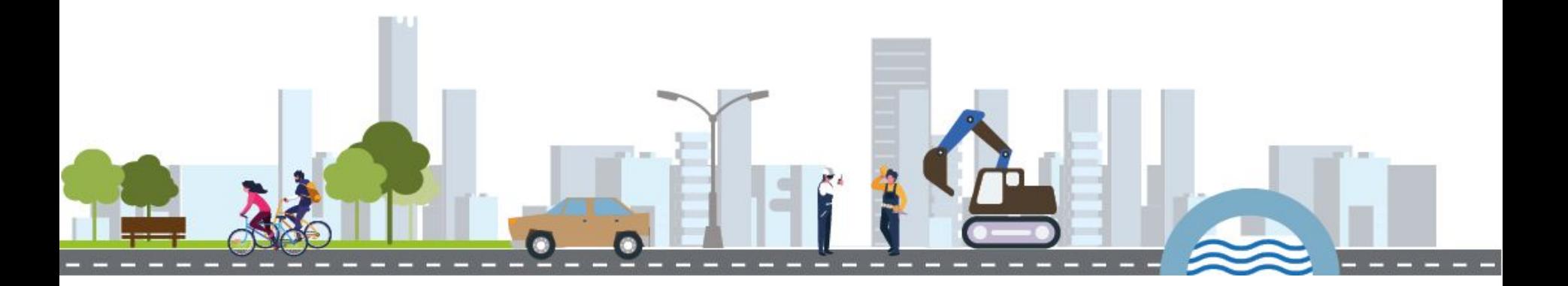

**BELEIDSDOMEIN MOBILITEIT & OPENBARE WERKEN** 

**AGENTSCHAP** DEPARTEMENT **MARITIEME MOBILITEIT & DIENSTVERLENING en OPENBARE KUST** 

**AGENTSCHAP WEGEN & VERKEER** 

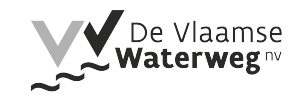

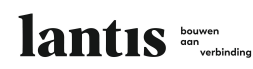

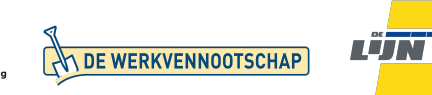

# 9.1 Werken met het Postenmapping Artefact

Raf Vanlathem (AWV)

**WERKEN** 

**BELEIDSDOMEIN MOBILITEIT & OPENBARE WERKEN** 

**AGENTSCHAP** DEPARTEMENT **MARITIEME MOBILITEIT & DIENSTVERLENING en OPENBARE KUST** 

**AGENTSCHAP WEGEN & VERKEER** 

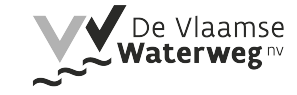

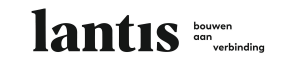

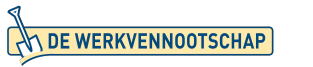

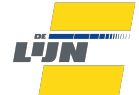

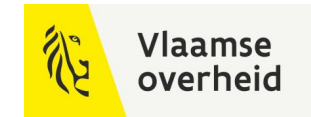

# Intro

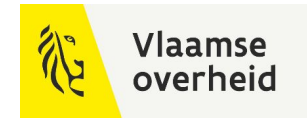

# Waarom mapping?

Uniformiteit over partijen heen

Dezelfde interpretatie voor afleiden meetstaten

Ondubbelzinnige vertaling tussen asset (OTL) en meetstaat

Standaardbestek en OTL in beheer van AWV

Zowel posten voor ontwerp, uitvoering als beheer

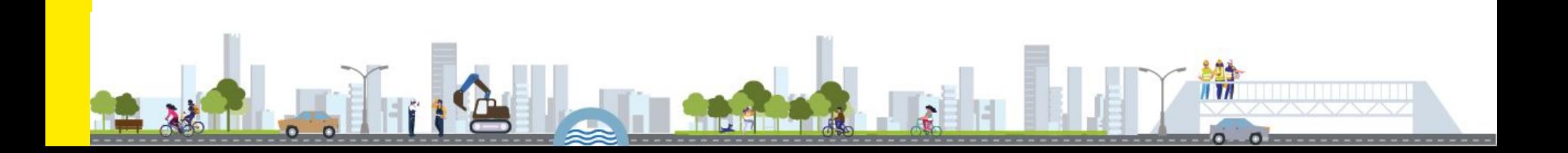

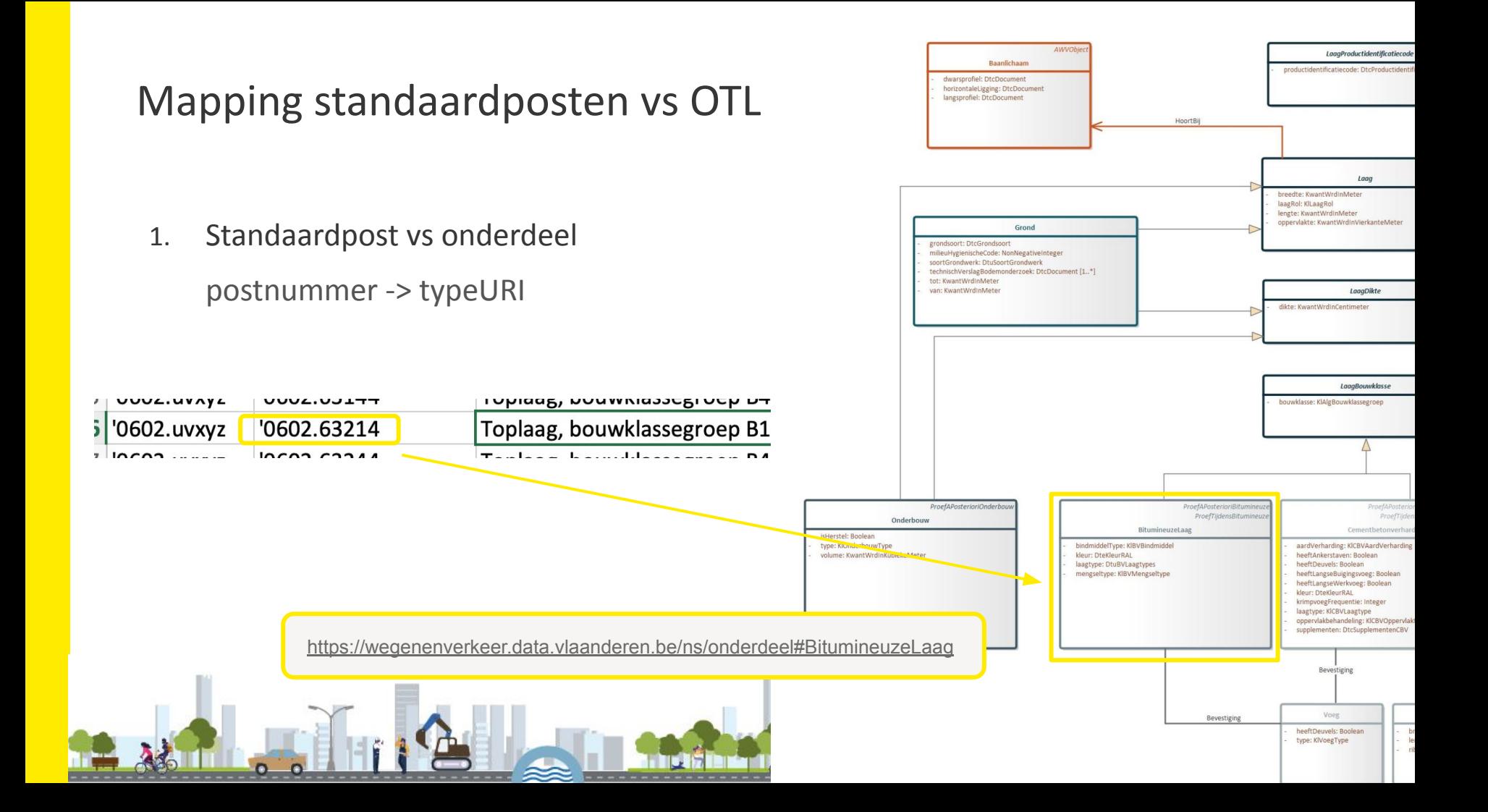

# Mapping standaardposten vs OTL

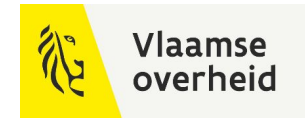

2. Standaardpost vs attributen

#### Af te leiden data

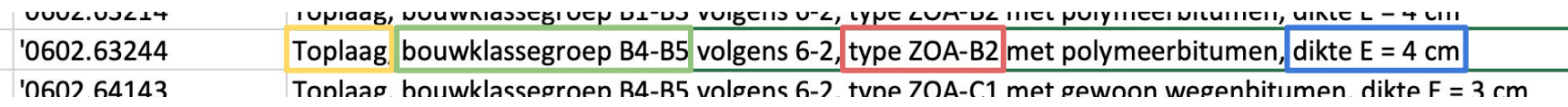

#### BitumineuzeLaag.laagtype: toplaag

BitumineuzeLaag.bouwklasse: B4-B5

BitumineuzeLaag.mengseltype: ZOA-B2

BitumineuzeLaag.dikte: 4cm

# Mapping standaardposten vs OTL

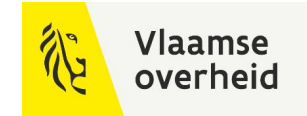

2. Standaardpost vs attributen

Meetstaateenheid

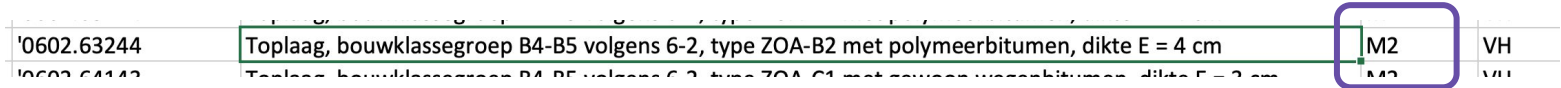

#### BitumineuzeLaag.oppervlakte: hoeveelheden in te vullen

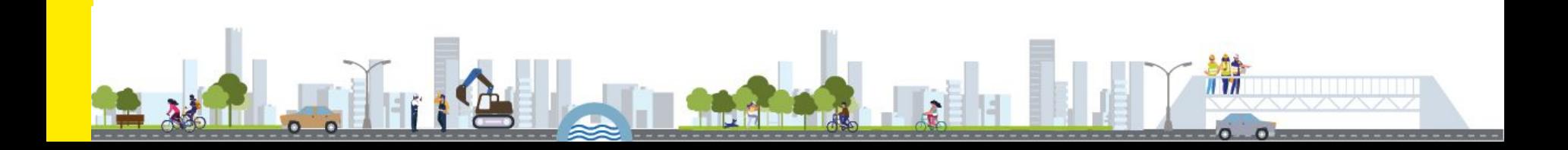

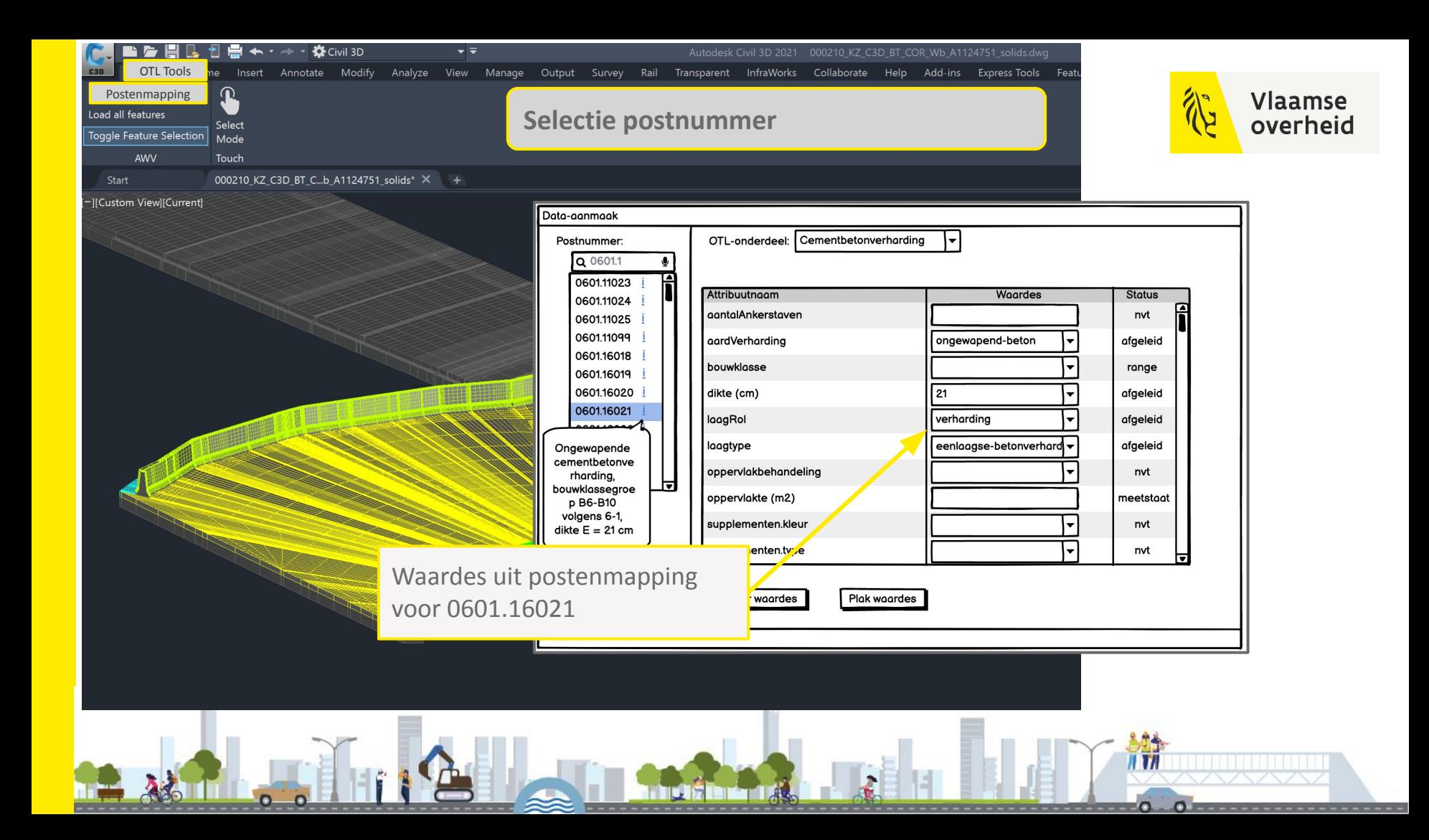

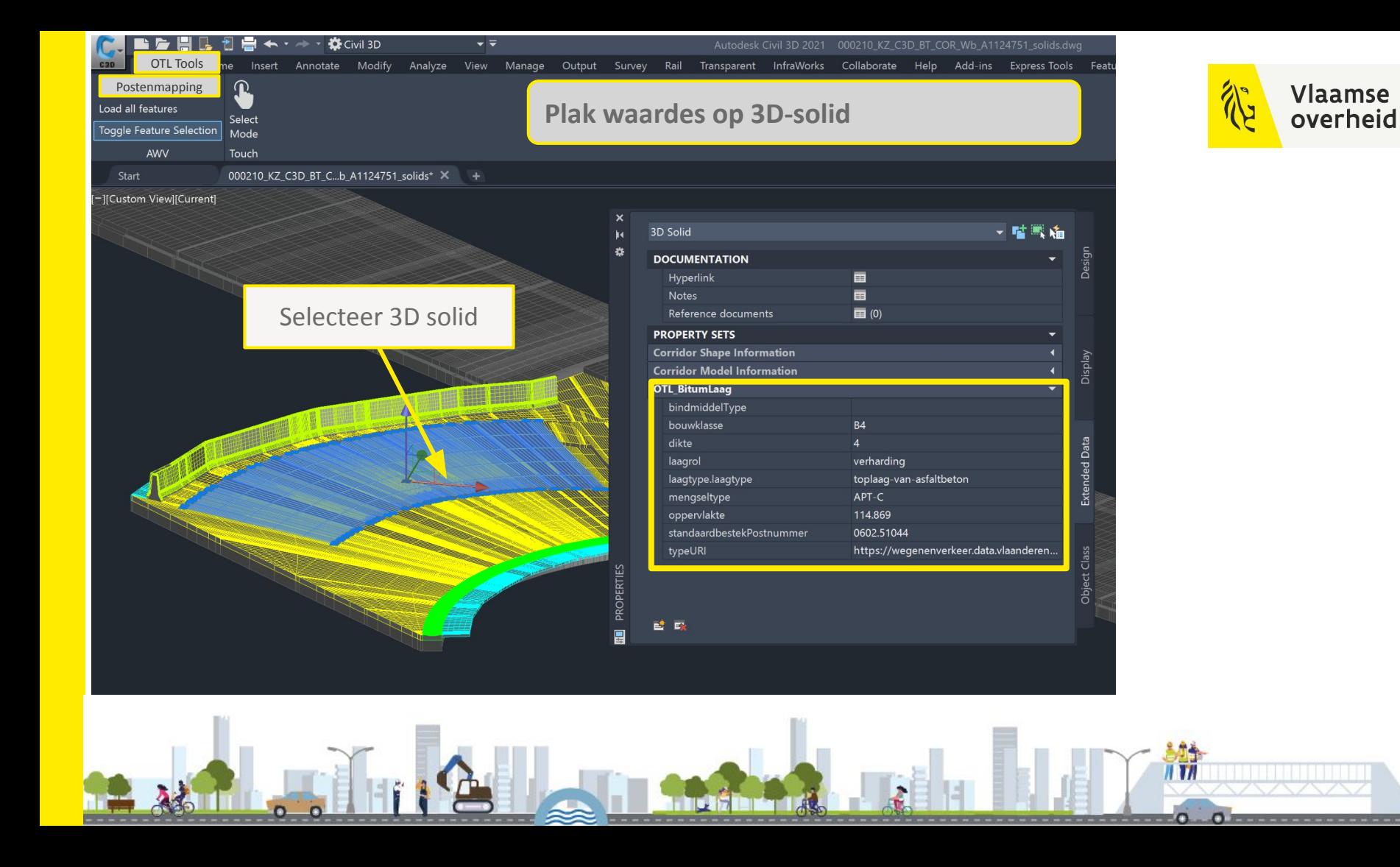

# Meer info

[Huidige en vorige versies PA](https://wegenenverkeer-test.data.vlaanderen.be/doc/implementatiemodel/master/html/DownloadPaginaPMVersies.html)

[Webinar over basiswerking van PA](https://wegenenverkeer.be/nieuws/webinar-postenmapping-artefact)

#### [Aanpassingen aan PA van januari 2022 -> sessie 5](https://wegenenverkeer.be/nieuws/bim-qa-17/02/2022-0)

**AGENTSCHAP WEGEN & VERKEER**  Over ons Nieuws Jobs Veelgestelde vragen Meldpunt wegen Contact

Wegen  $\Omega$ Vlot op weg Controles Veilig op weg Natuur & Milieu Zakeliik

11 TI

Nieuws

#### Webinar Postenmapping Artefact

11 JANUARI 2022

#### Webinar Postenmapping Artefact

Met het Postenmapping Artefact worden de verschillende OTL klasses gemapt op de posten van het standaardbestek 250. In een eerste fase hebben we enkel de hoofdstukken 5&6 gepubliceerd op onze testomgeving. Dit bij wijze van een pilootproject, zodat deze mapping kan gereviewd worden door het brede publiek.

We hebben deze oefening gemaakt om zo uniformiteit over de verschillende partijen heen te creëren. Zo hanteert iedereen dezelfde interpretatie voor afleiden meetstaten en ontstaat er dus een ondubbelzinnige vertaling tussen asset (OTL) en meetstaat. De oefening is gemaakt zowel voor posten voor ontwerp, uitvoering als beheer.

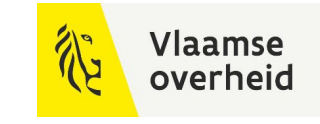

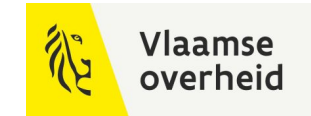

# Nieuw in deze release

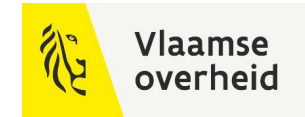

## Volledige SB250

**<https://wegenenverkeer-test.data.vlaanderen.be/doc/implementatiemodel/master/html/PostenmappingArtefact-1.0.0-RC3.zip>**

Voor zover in OTL versie 2.5.0

Gemapt: hoofdstuk 5, 6, 7, 8, 9, 10, 11, 12

Wordt niet gemapt: hoofdstuk 1, 2, 3

Wordt gemapt: hoofdstuk 4 en 13

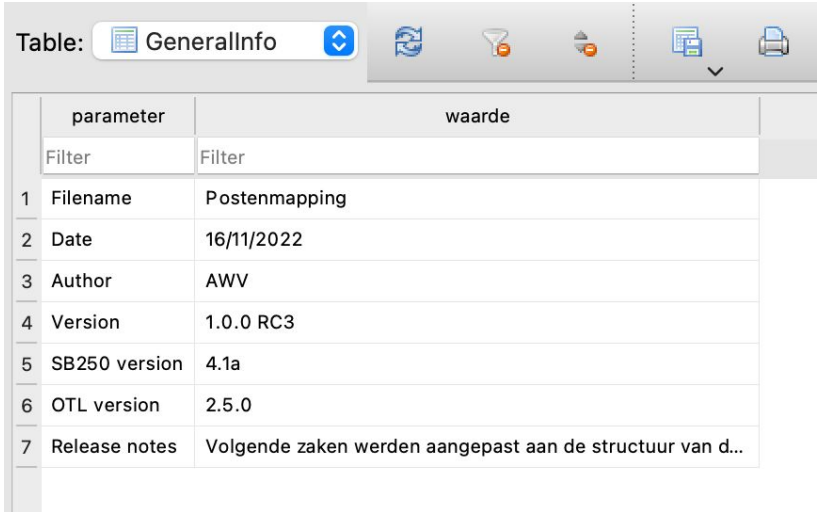

### **Vlaamse** overheid

# unionTypeCriterium

### **Wijziging SQLite structuur**

#### Kantstroken **of** watergreppels -> ander OTL-onderdeel

- -> verplichte keuze te maken
- -> achteraf sommeren van alle onderdelen op deze postnummer

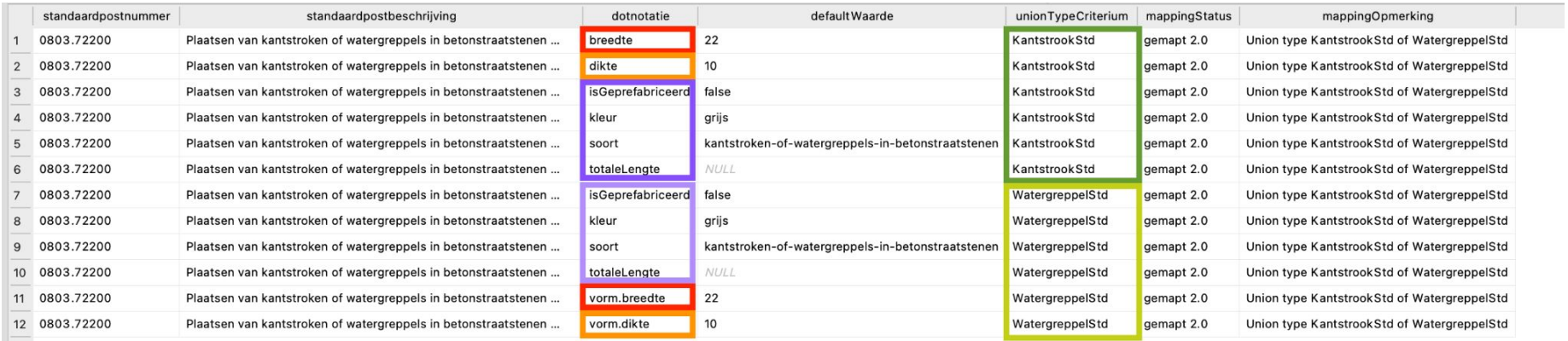

### **Vlaamse** overheid

# unionTypeCriterium

#### **Wijziging SQLite structuur**

#### Waarde in kolom unionTypeCriterium is differentiator -> vrije tekst, meestal de OTL-klassenaam

### Alle opties ook opgelijst in de mappingOpmerking -> aaa, bbb of ccc

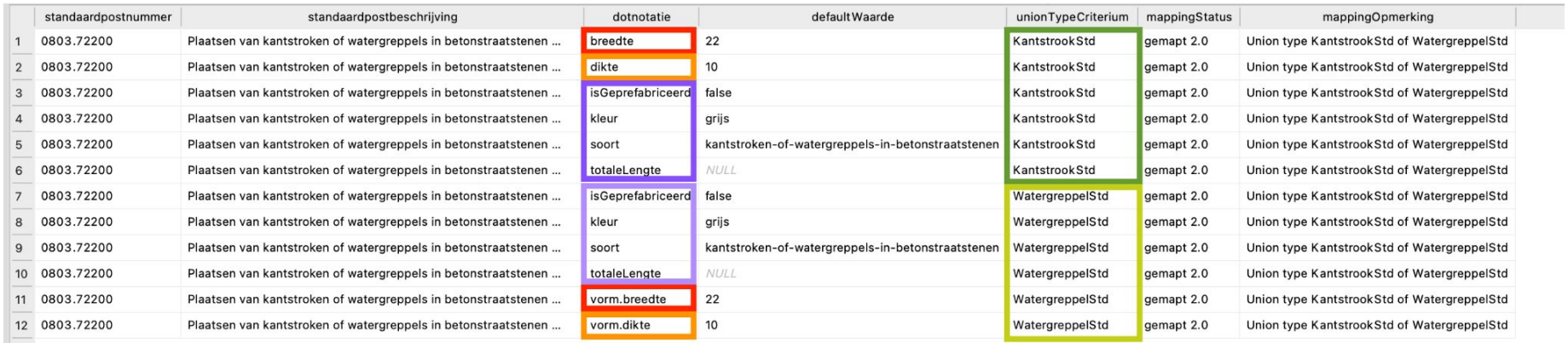

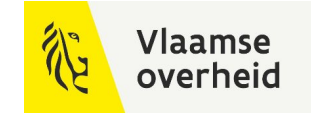

### **Gemapt - Meetstaateenheid STUK vloeit verder uit geïnstantieerde objecten**

#### typeURI: ingevuld

andere kolommen: niet ingevuld **Meetstaat:** 

isBasisMapping: 1

### MappingOpmerking: ingevuld

#### isMeetstaatAttr: 1 **-> sommeren van betrokken instanties in de DB**

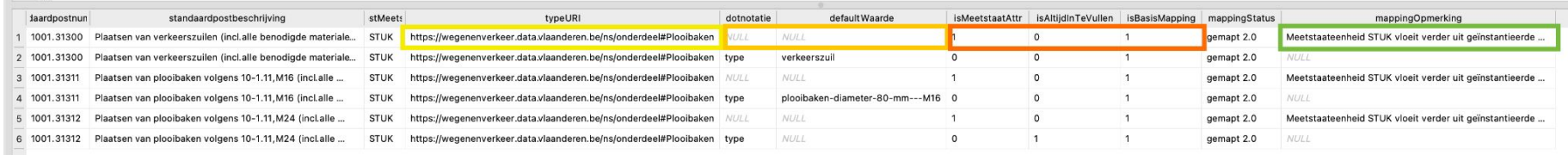

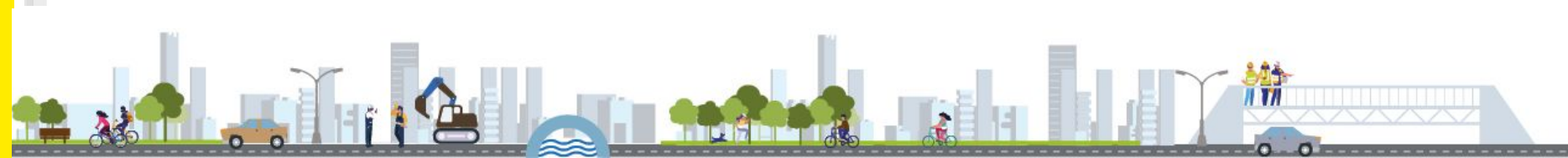

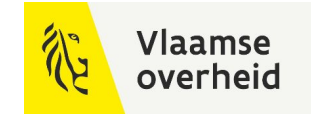

**Gemapt - Meetstaateenheid Euro vloeit verder uit geïnstantieerde objecten**

Postomschrijving: globale prijs…

typeURI: ingevuld

andere kolommen: niet ingevuld **Meetstaat:** 

isBasisMapping: 1

### MappingOpmerking: ingevuld

isMeetstaatAttr: 1 **-> sommeren van aantal instanties in de DB**

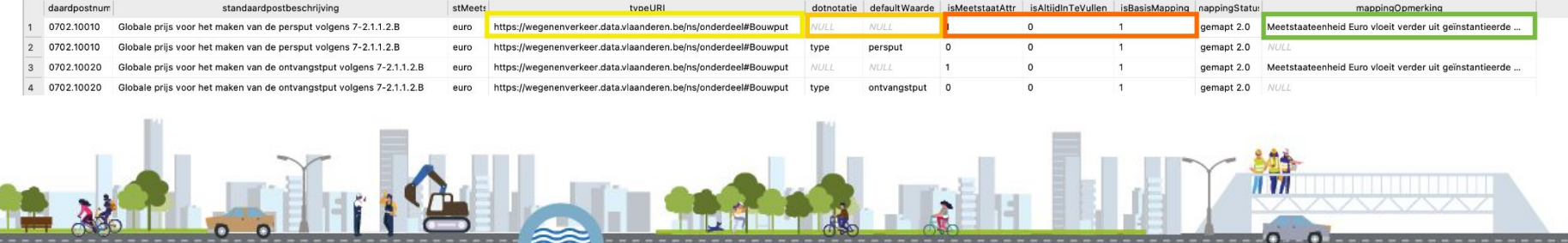

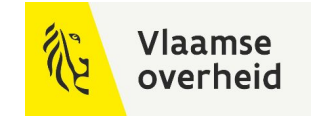

### **Gemapt - Meetstaateenheid STUK te berekenen uit ingevulde attributen**

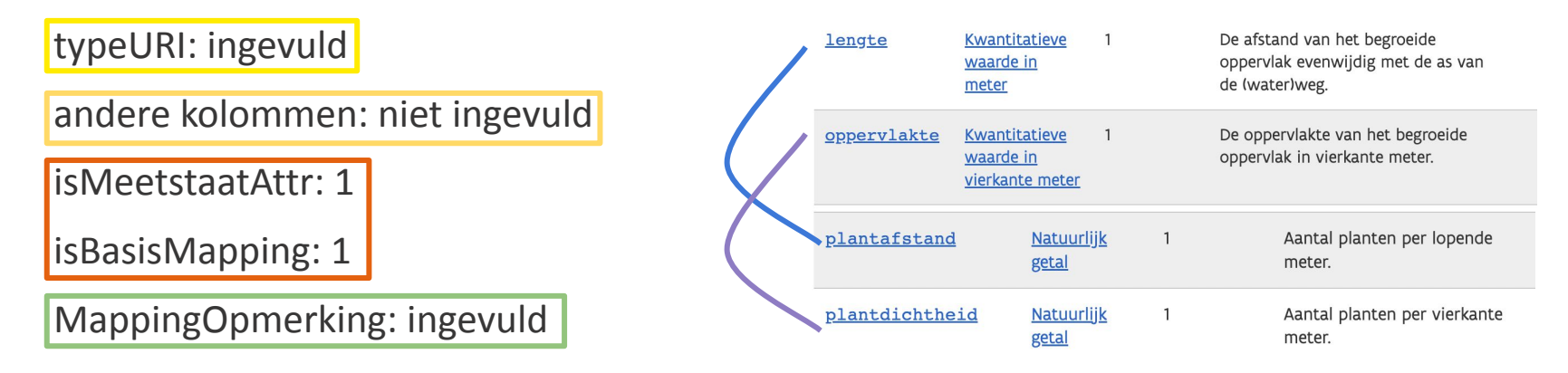

#### <https://wegenenverkeer.data.vlaanderen.be/doc/implementatiemodel/vegetatie/#Haag>

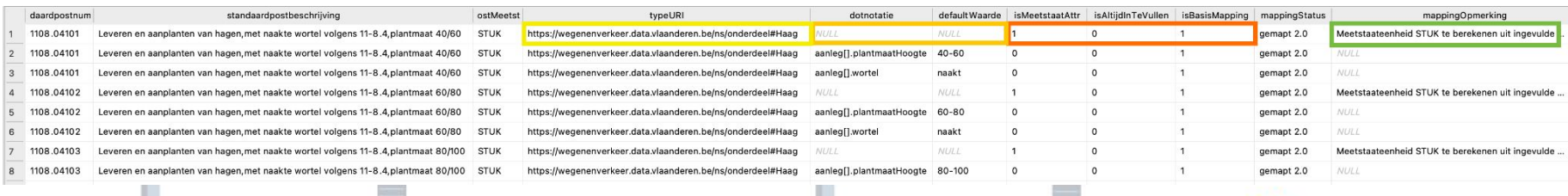

 $111$ 

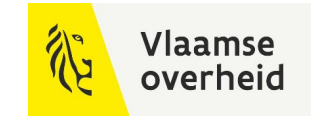

 $0.05$ 

### **Gemapt - Meetstaateenheid oppervlakte te berekenen uit ingevuld attribuut**

#### standaardpostbeschrijving: Maaien van vlakke graslanden volgens 11-11.2, tweemaal per jaar (basisoppervlakte x 2 x aantal jaar)

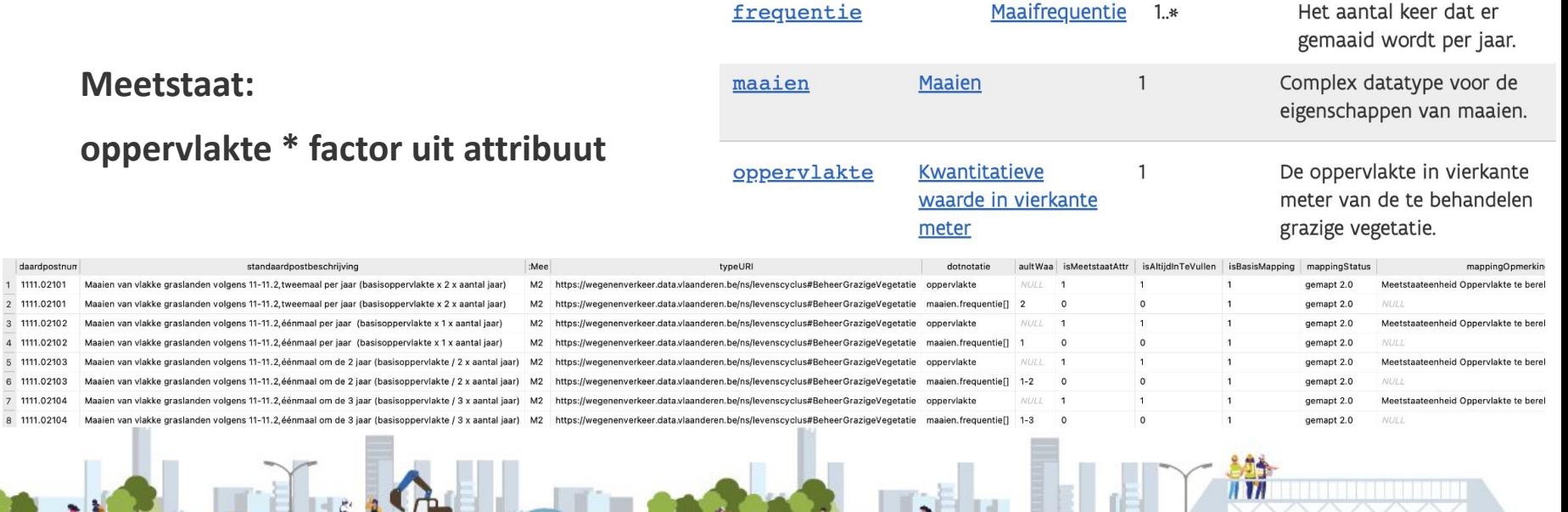

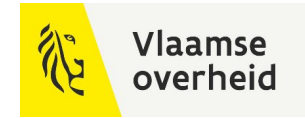

#### **Gemapt - Enkel extra lengte mag in meetstaat**

standaardpostbeschrijving: Meerprijs per steun voor bijkomende lengte boven 2,6 m boven het maaiveld volgens 10-1.1.2.5.B, diameter 76 mm

#### **Meetstaat: berekenen van bijkomende lengte**

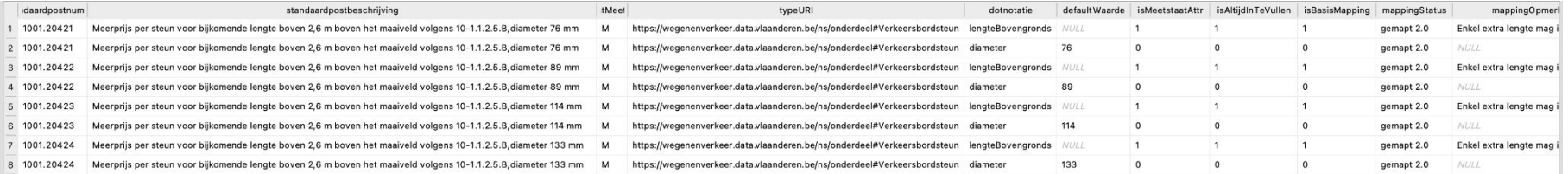

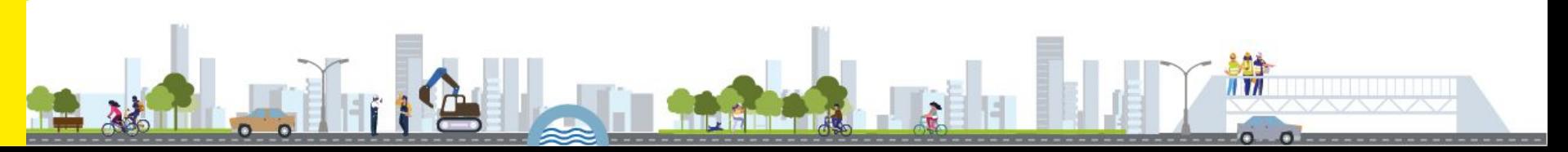

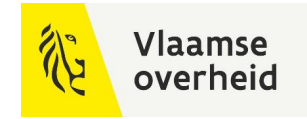

**Gemapt - Bijkomend te instantiëren volgens post**

standaardpostbeschrijving: Leveren van ronde borden met een diameter van 400 volgens 10-1.1.2, folietype 1

-> RetroreflecterendVerkeersbord

-> RetroreflecterendeFolie

**Meetstaat: slechts 1 van beide geïnstantieerde onderdelen telt voor meetstaat**

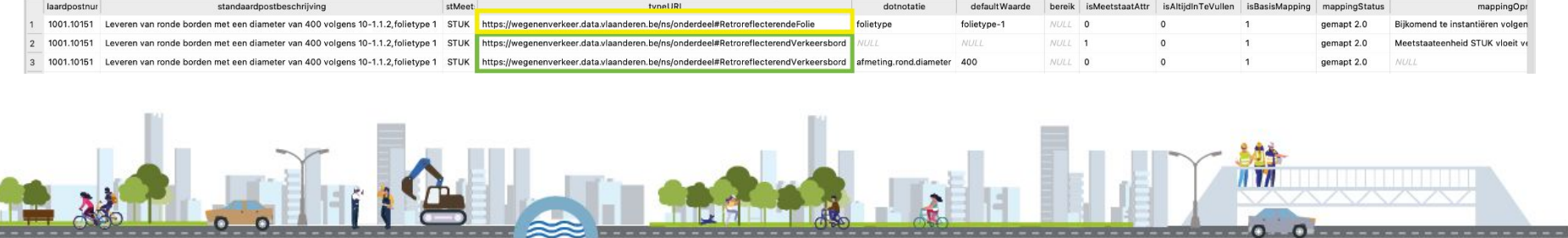

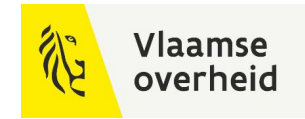

 $\overline{I}$   $\overline{I}$ 

# Opmerkingen in de SQLite

**Wordt gemapt**

In updates van OTL in 2023 - …

Activiteiten, ontbrekende onderdelen en/of eigenschappen, keuzelijsten, onduidelijkheden, …

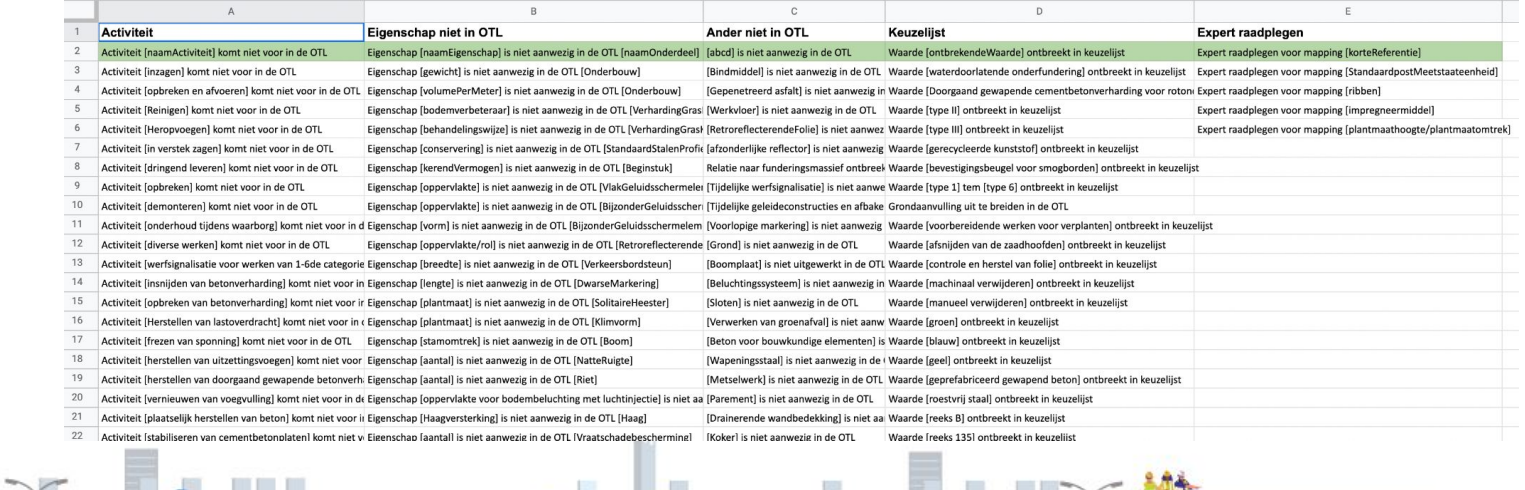

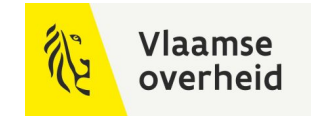

# Planning

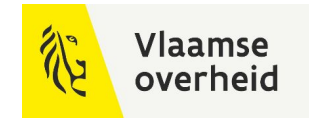

# Planning 2023 - …

#### **Uitbreidingen van de mapping**

mappingStatus "wordt gemapt 2.0" -> in updates van OTL in 2023 - … uitbreiding SB260 -> gradueel na release OTL SB260, thema per thema uitbreiding SB270 -> voorlopig niet in scope

#### **Release naar productie**

na verwerken feedback

+- Q3 2023

**Vragen of opmerkingen via: TeamBim@verzendlijst.wegenenverkeer.be**

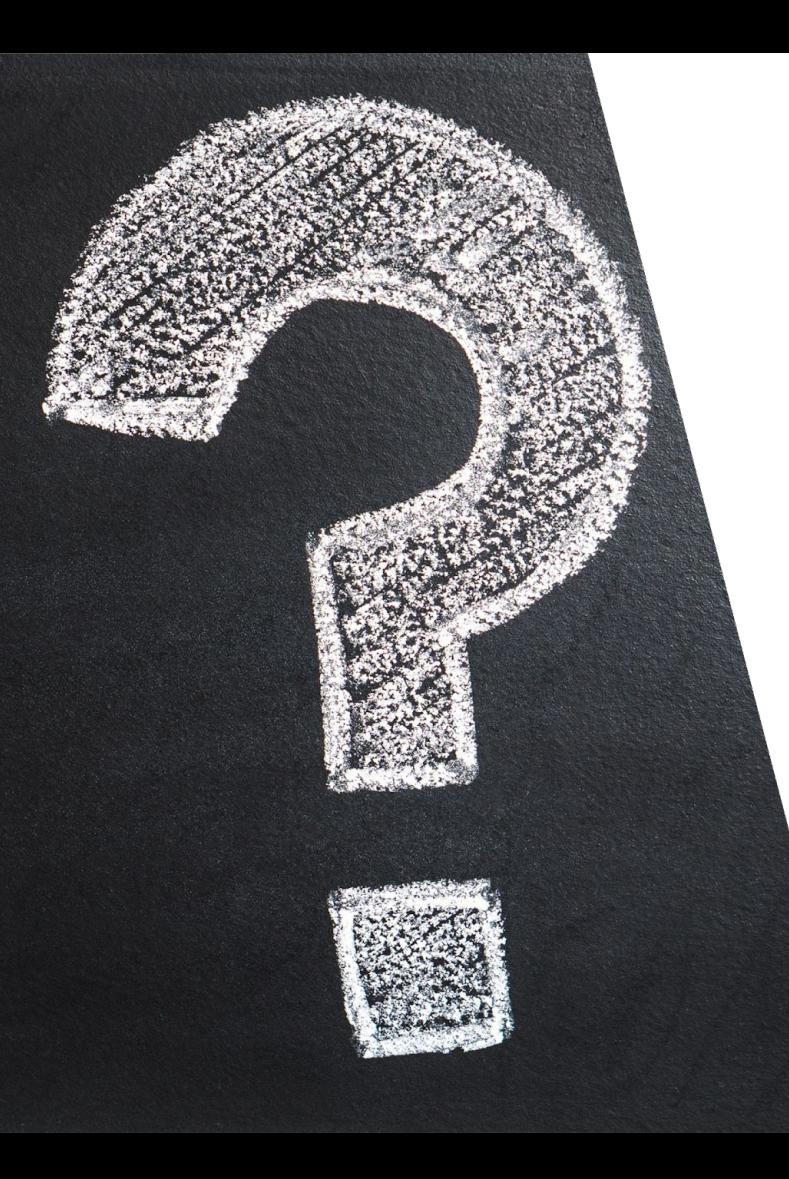

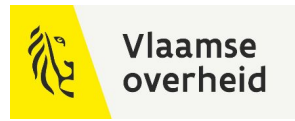

# Vragen?

 $\sum_{i=1}^n$ 

# 9.2 Werken met het Postenmapping Artefact

Raf Vanlathem (AWV)

**WERKEN** 

**BELEIDSDOMEIN MOBILITEIT & OPENBARE WERKEN** 

**AGENTSCHAP** DEPARTEMENT **MARITIEME MOBILITEIT & DIENSTVERLENING en OPENBARE KUST** 

**AGENTSCHAP WEGEN & VERKEER** 

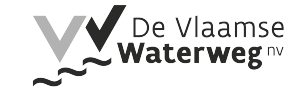

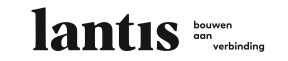

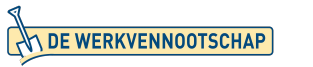

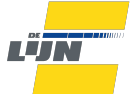

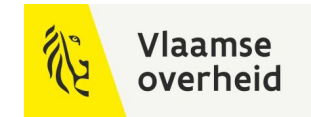

# Intro

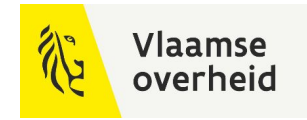

# Waarom mapping?

Uniformiteit over partijen heen

Dezelfde interpretatie voor afleiden meetstaten

Ondubbelzinnige vertaling tussen asset (OTL) en meetstaat

Standaardbestek en OTL in beheer van AWV

Zowel posten voor ontwerp, uitvoering als beheer

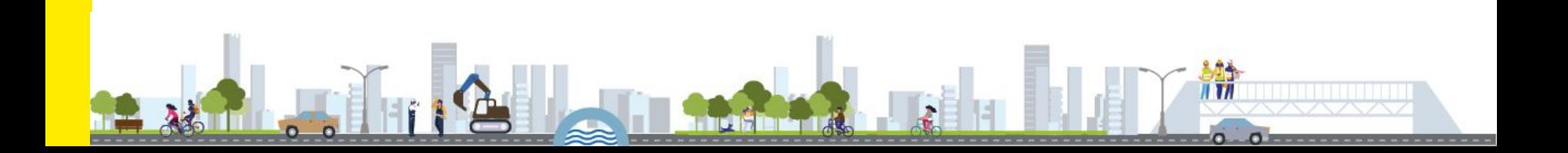

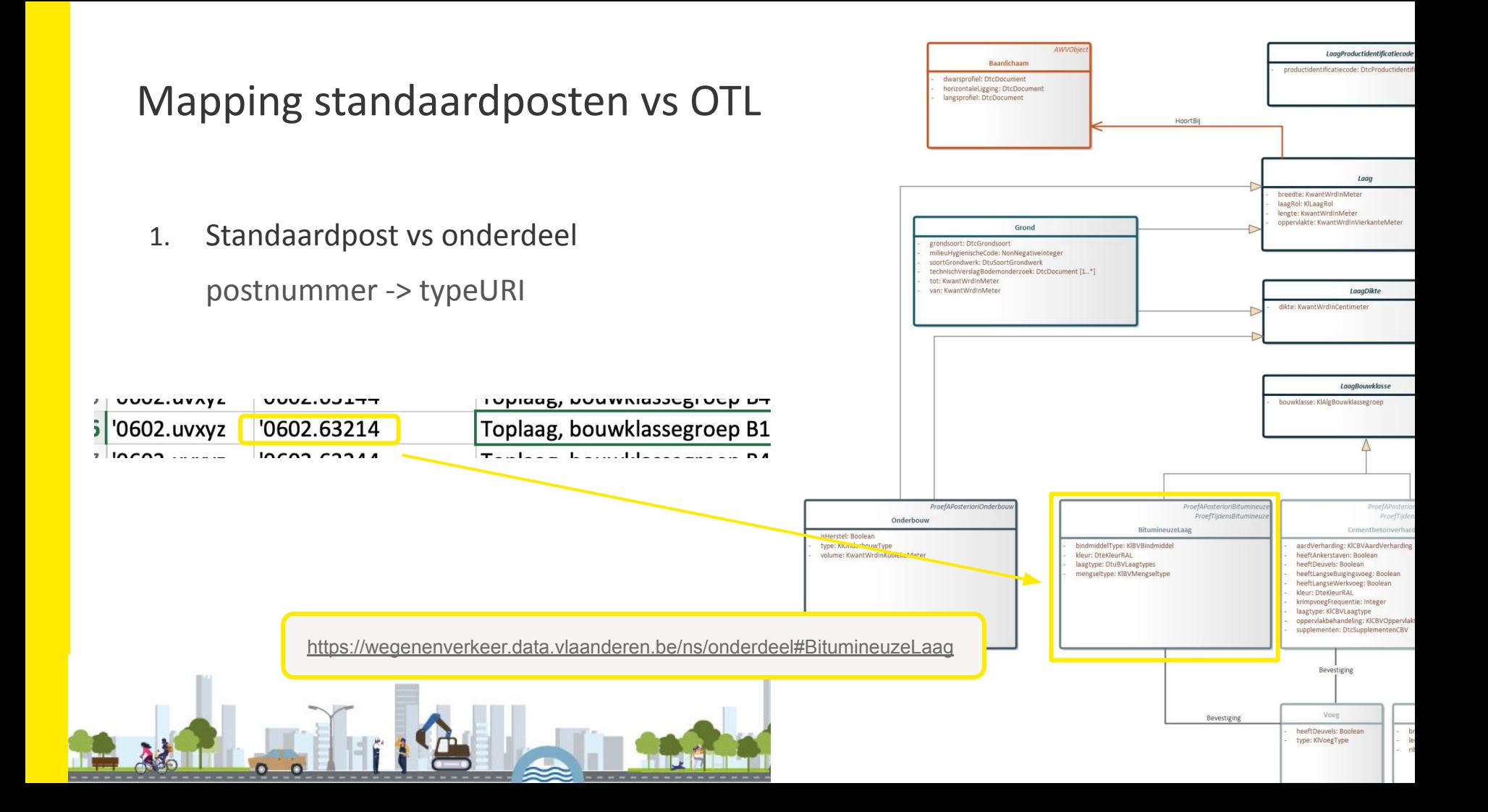

# Mapping standaardposten vs OTL

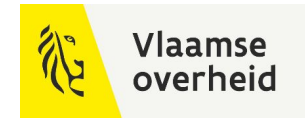

2. Standaardpost vs attributen

#### Af te leiden data

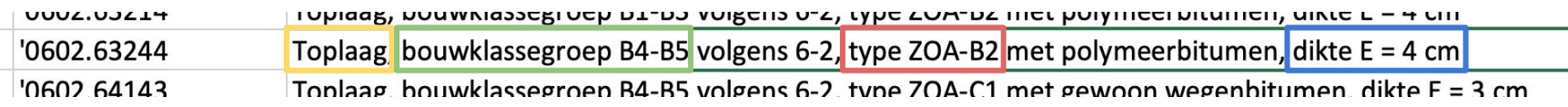

#### BitumineuzeLaag.laagtype: toplaag

BitumineuzeLaag.bouwklasse: B4-B5

BitumineuzeLaag.mengseltype: ZOA-B2

BitumineuzeLaag.dikte: 4cm

# Mapping standaardposten vs OTL

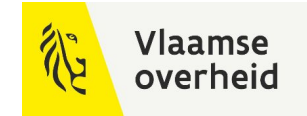

2. Standaardpost vs attributen

Meetstaateenheid

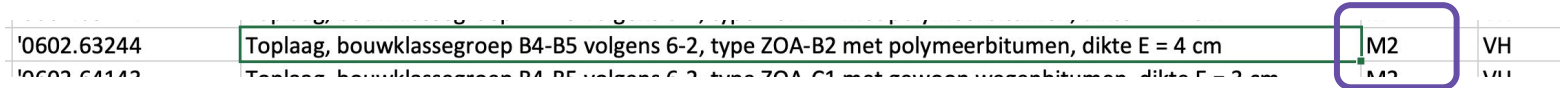

#### BitumineuzeLaag.oppervlakte: hoeveelheden in te vullen

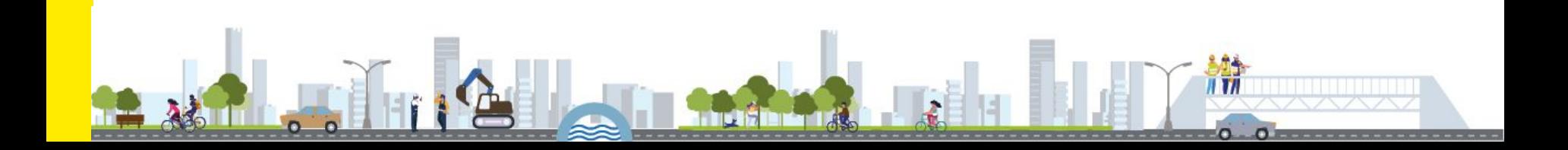

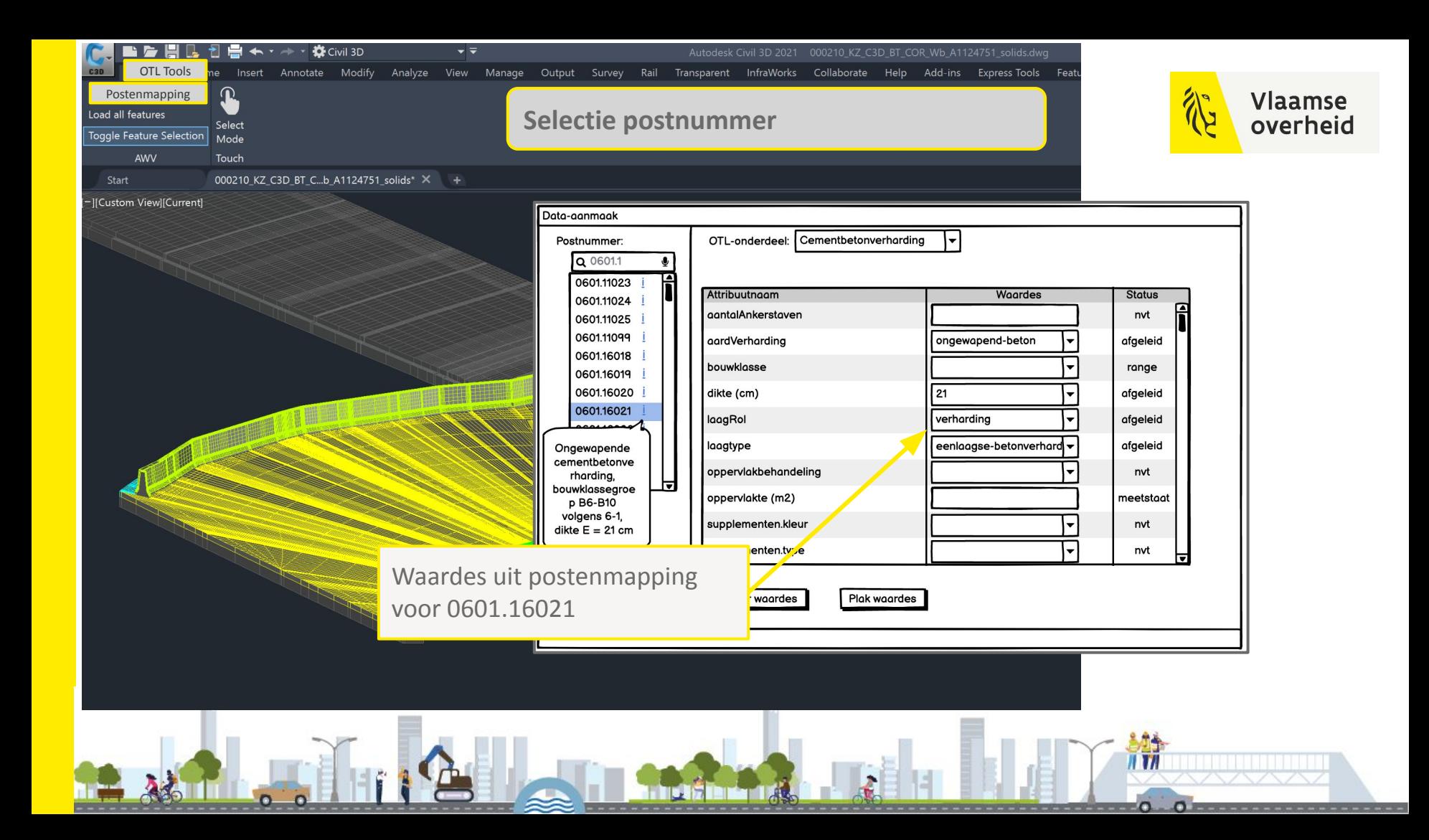

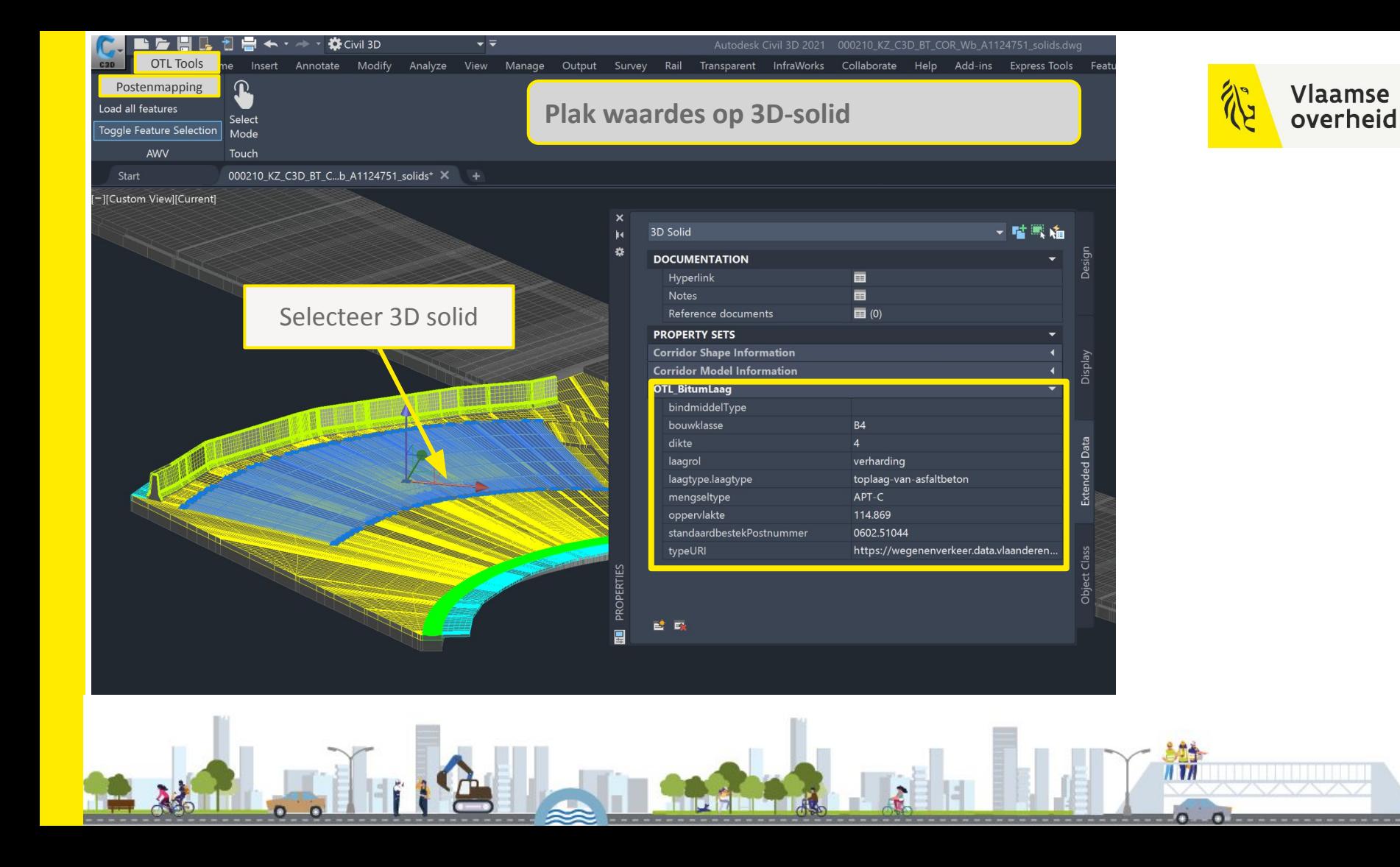

# Meer info

[Huidige en vorige versies PA](https://wegenenverkeer-test.data.vlaanderen.be/doc/implementatiemodel/master/html/DownloadPaginaPMVersies.html)

[Webinar over basiswerking van PA](https://wegenenverkeer.be/nieuws/webinar-postenmapping-artefact)

#### [Aanpassingen aan PA van januari 2022 -> sessie 5](https://wegenenverkeer.be/nieuws/bim-qa-17/02/2022-0)

**AGENTSCHAP WEGEN & VERKEER**  Over ons Nieuws Jobs Veelgestelde vragen Meldpunt wegen Contact

Wegen  $\Omega$ Vlot op weg Controles Veilig op weg Natuur & Milieu Zakeliik

11 TI

Nieuws

#### Webinar Postenmapping Artefact

11 JANUARI 2022

#### Webinar Postenmapping Artefact

Met het Postenmapping Artefact worden de verschillende OTL klasses gemapt op de posten van het standaardbestek 250. In een eerste fase hebben we enkel de hoofdstukken 5&6 gepubliceerd op onze testomgeving. Dit bij wijze van een pilootproject, zodat deze mapping kan gereviewd worden door het brede publiek.

We hebben deze oefening gemaakt om zo uniformiteit over de verschillende partijen heen te creëren. Zo hanteert iedereen dezelfde interpretatie voor afleiden meetstaten en ontstaat er dus een ondubbelzinnige vertaling tussen asset (OTL) en meetstaat. De oefening is gemaakt zowel voor posten voor ontwerp, uitvoering als beheer.

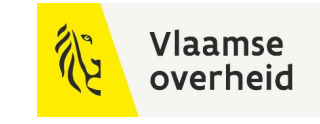

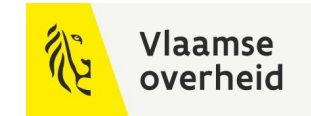

# Nieuw in deze release

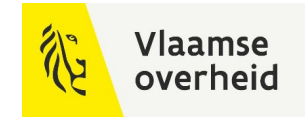

## Volledige SB250

**<https://wegenenverkeer-test.data.vlaanderen.be/doc/implementatiemodel/master/html/PostenmappingArtefact-1.0.0-RC3.zip>**

Voor zover in OTL versie 2.5.0

Gemapt: hoofdstuk 5, 6, 7, 8, 9, 10, 11, 12

Wordt niet gemapt: hoofdstuk 1, 2, 3

Wordt gemapt: hoofdstuk 4 en 13

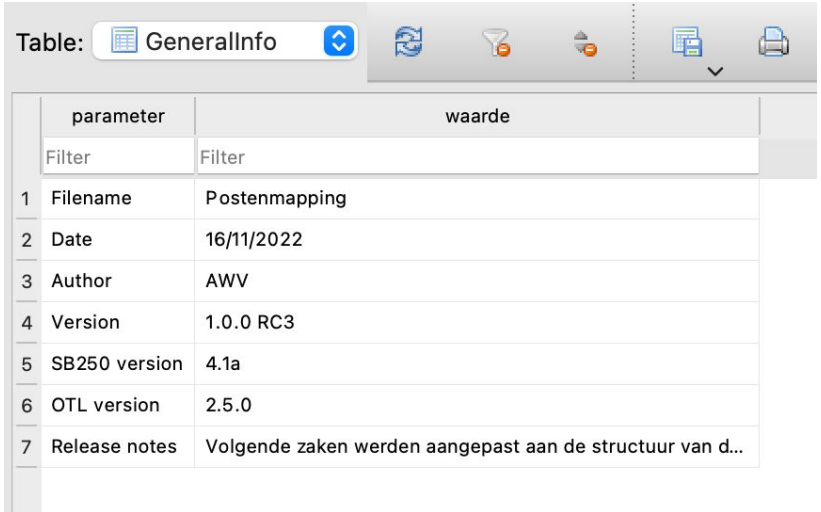

### **Vlaamse** overheid

# unionTypeCriterium

### **Wijziging SQLite structuur**

#### Kantstroken **of** watergreppels -> ander OTL-onderdeel

- -> verplichte keuze te maken
- -> achteraf sommeren van alle onderdelen op deze postnummer

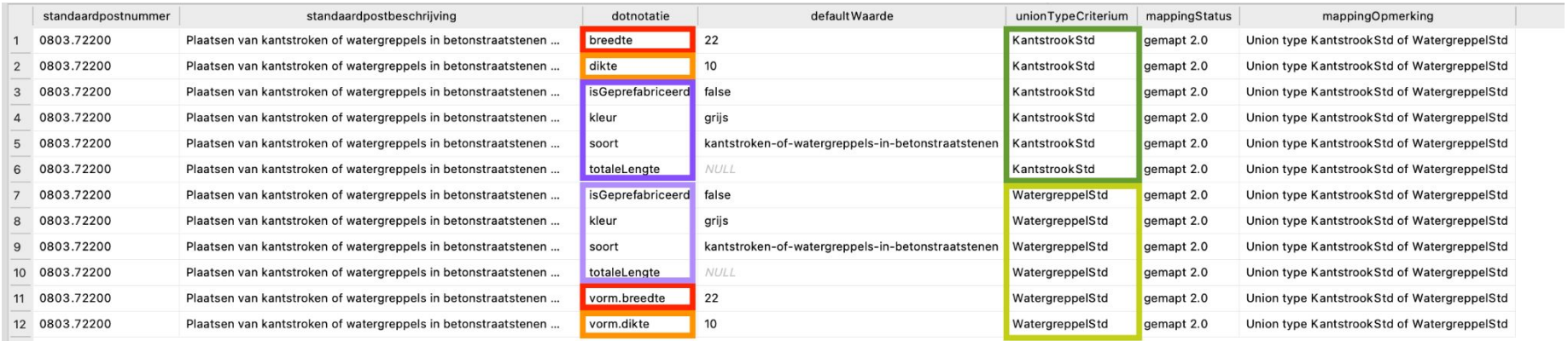
### **Vlaamse** overheid

## unionTypeCriterium

#### **Wijziging SQLite structuur**

#### Waarde in kolom unionTypeCriterium is differentiator -> vrije tekst, meestal de OTL-klassenaam

#### Alle opties ook opgelijst in de mappingOpmerking -> aaa, bbb of ccc

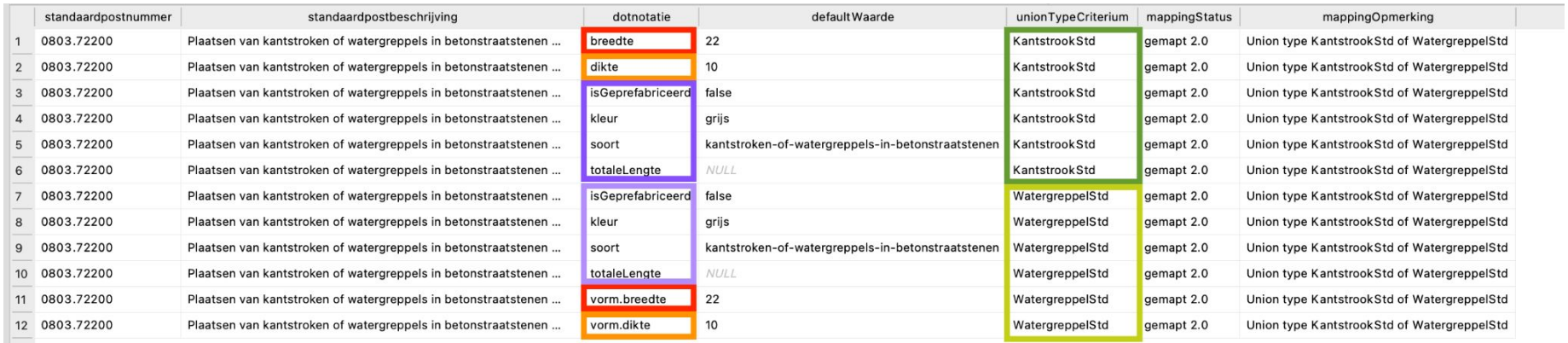

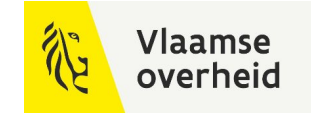

### **Gemapt - Meetstaateenheid STUK vloeit verder uit geïnstantieerde objecten**

#### typeURI: ingevuld

andere kolommen: niet ingevuld **Meetstaat:** 

isBasisMapping: 1

### MappingOpmerking: ingevuld

#### isMeetstaatAttr: 1 **-> sommeren van betrokken instanties in de DB**

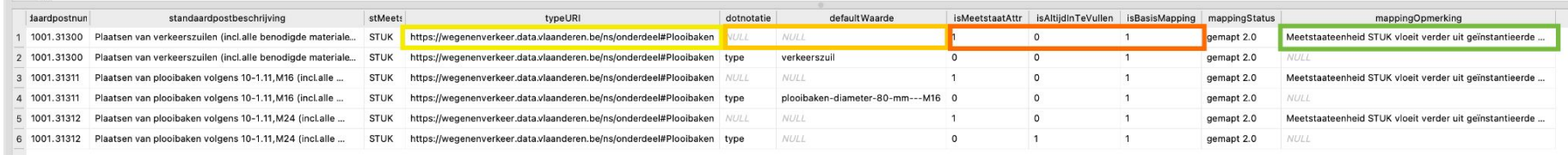

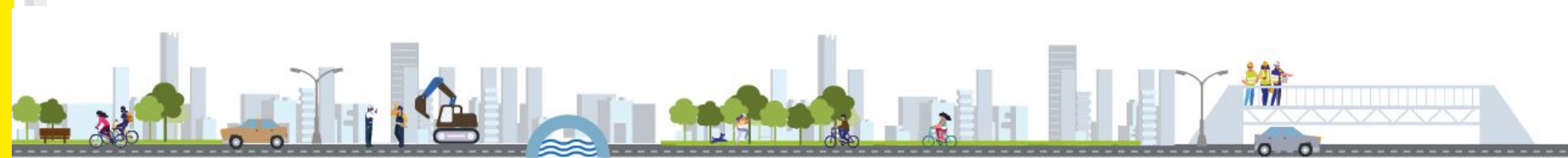

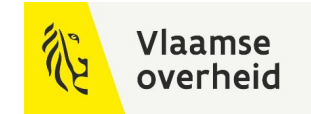

**Gemapt - Meetstaateenheid Euro vloeit verder uit geïnstantieerde objecten**

Postomschrijving: globale prijs…

typeURI: ingevuld

andere kolommen: niet ingevuld **Meetstaat:** 

isBasisMapping: 1

### MappingOpmerking: ingevuld

isMeetstaatAttr: 1 **-> sommeren van aantal instanties in de DB**

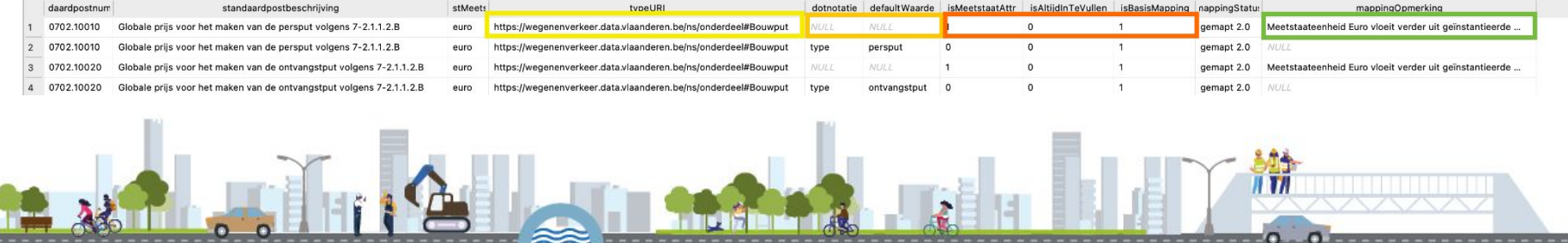

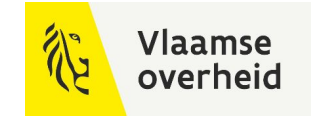

#### **Gemapt - Meetstaateenheid STUK te berekenen uit ingevulde attributen**

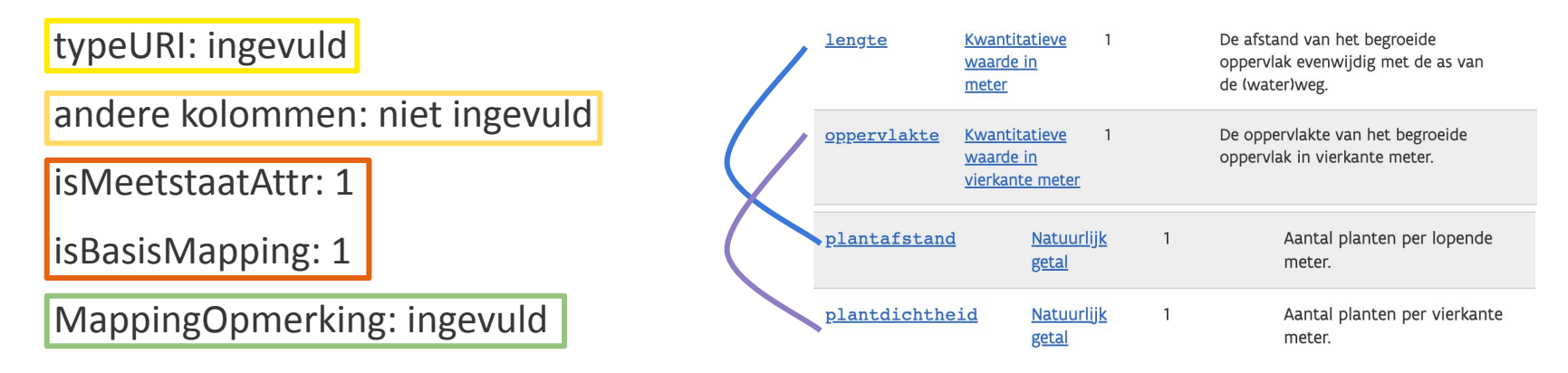

#### <https://wegenenverkeer.data.vlaanderen.be/doc/implementatiemodel/vegetatie/#Haag>

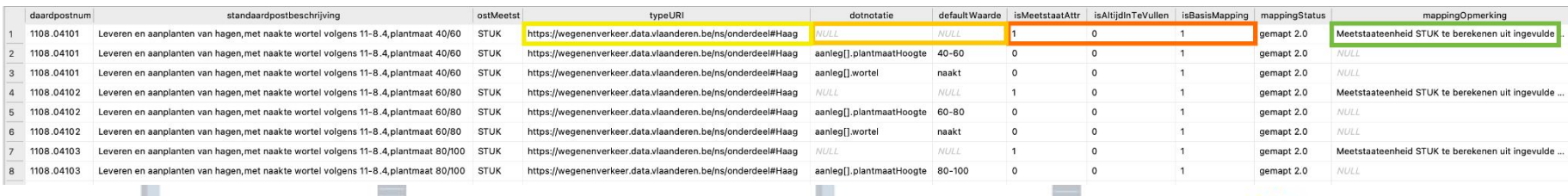

 $111$ 

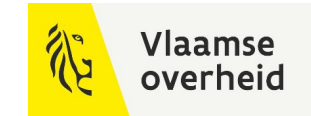

 $0.05$ 

### **Gemapt - Meetstaateenheid oppervlakte te berekenen uit ingevuld attribuut**

#### standaardpostbeschrijving: Maaien van vlakke graslanden volgens 11-11.2, tweemaal per jaar (basisoppervlakte x 2 x aantal jaar)

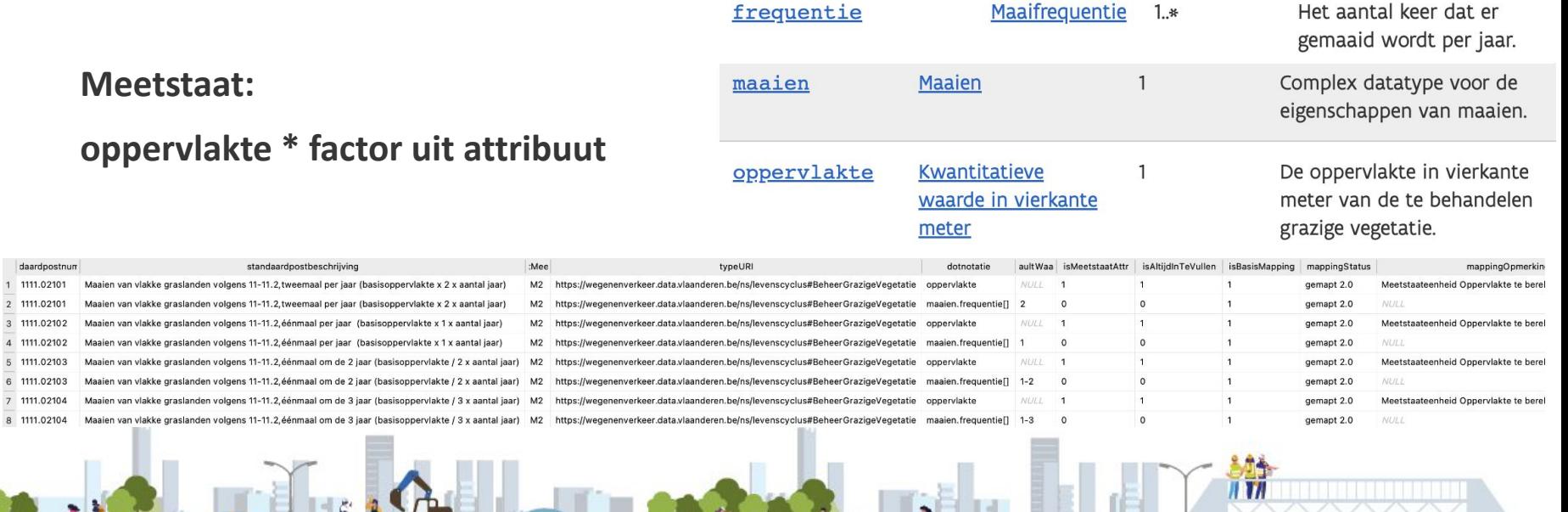

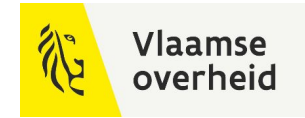

#### **Gemapt - Enkel extra lengte mag in meetstaat**

standaardpostbeschrijving: Meerprijs per steun voor bijkomende lengte boven 2,6 m boven het maaiveld volgens 10-1.1.2.5.B, diameter 76 mm

#### **Meetstaat: berekenen van bijkomende lengte**

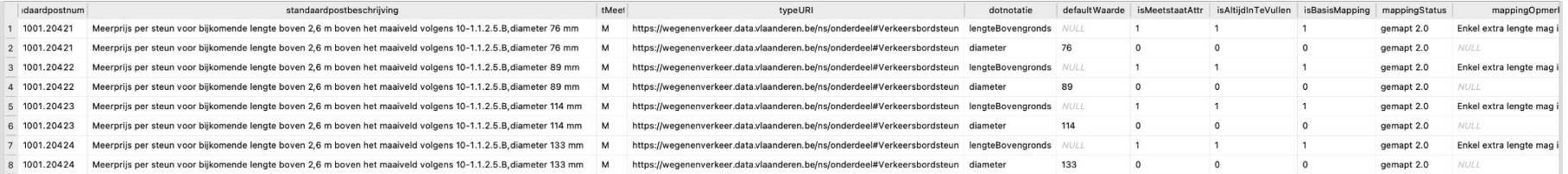

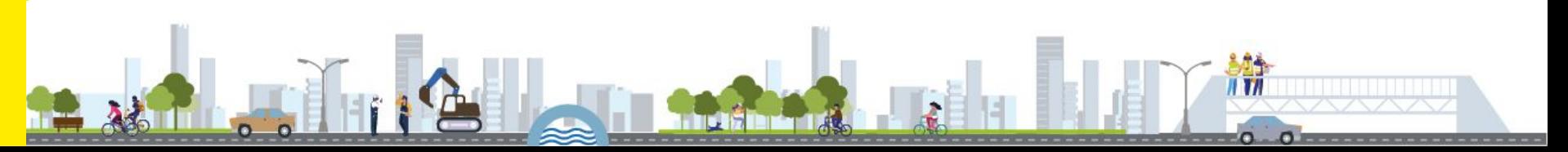

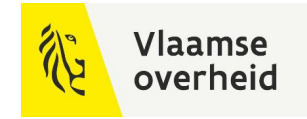

**Gemapt - Bijkomend te instantiëren volgens post**

standaardpostbeschrijving: Leveren van ronde borden met een diameter van 400 volgens 10-1.1.2, folietype 1

-> RetroreflecterendVerkeersbord

-> RetroreflecterendeFolie

**Meetstaat: slechts 1 van beide geïnstantieerde onderdelen telt voor meetstaat**

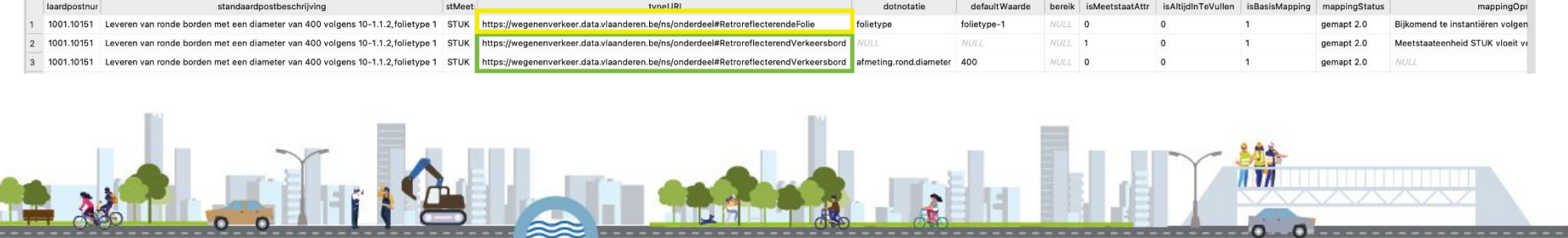

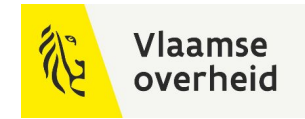

 $\overline{I}$   $\overline{I}$ 

# Opmerkingen in de SQLite

**Wordt gemapt**

In updates van OTL in 2023 - …

Activiteiten, ontbrekende onderdelen en/of eigenschappen, keuzelijsten, onduidelijkheden, …

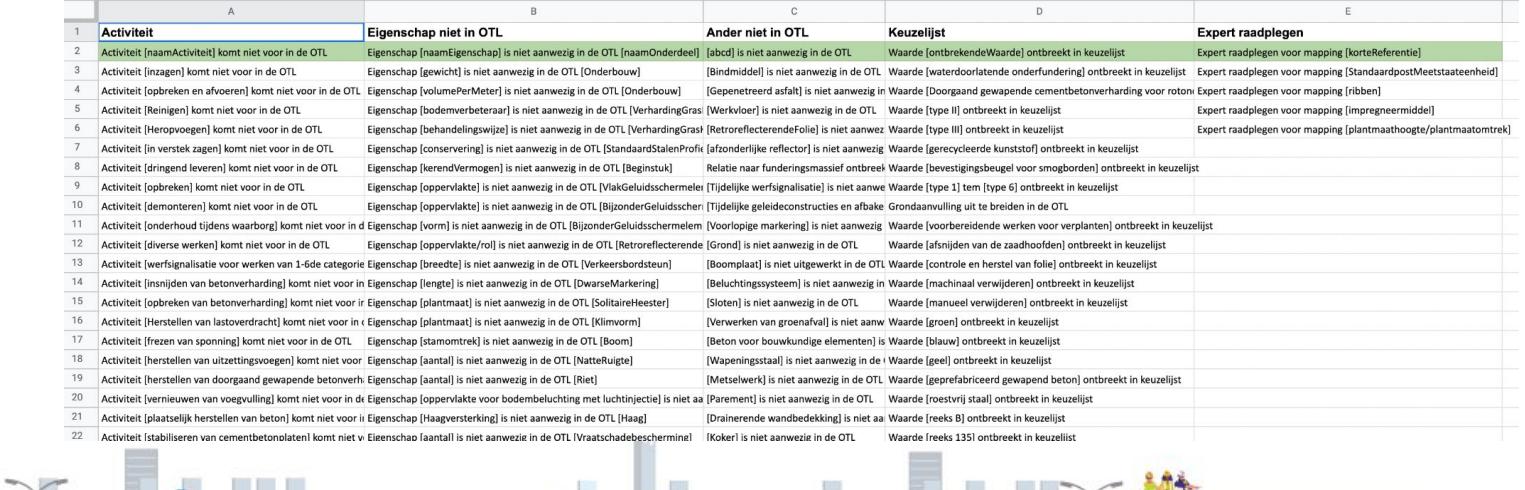

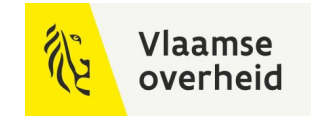

# Planning

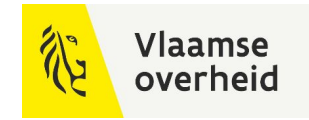

## Planning 2023 - …

#### **Uitbreidingen van de mapping**

mappingStatus "wordt gemapt 2.0" -> in updates van OTL in 2023 - … uitbreiding SB260 -> gradueel na release OTL SB260, thema per thema uitbreiding SB270 -> voorlopig niet in scope

#### **Release naar productie**

na verwerken feedback

+- Q3 2023

**Vragen of opmerkingen via: TeamBim@verzendlijst.wegenenverkeer.be**

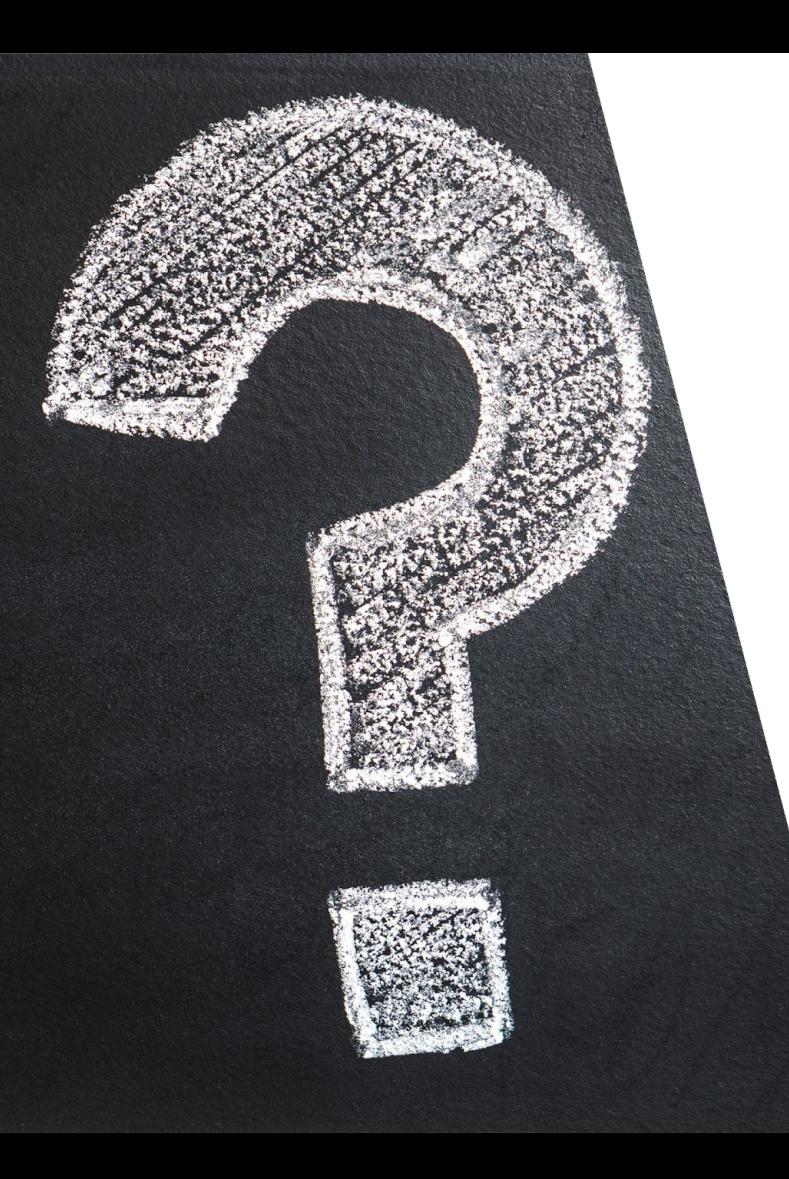

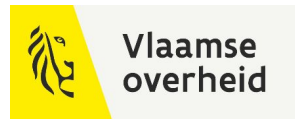

## Vragen?

 $\sum_{i=1}^n$ 

# Geometrie Artefact hoe te gebruiken

Ruben Dewitte (AWV)

**WERKEN** 

**BELEIDSDOMEIN MOBILITEIT & OPENBARE WERKEN** 

**AGENTSCHAP** DEPARTEMENT **MARITIEME MOBILITEIT & DIENSTVERLENING en OPENBARE KUST** 

**AGENTSCHAP WEGEN & VERKEER** 

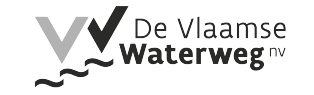

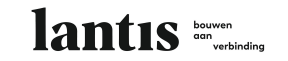

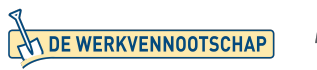

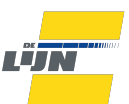

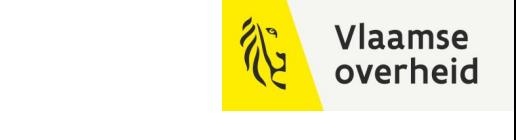

# **BIM**4Infra 22/11/2022.

**WERKEN** 

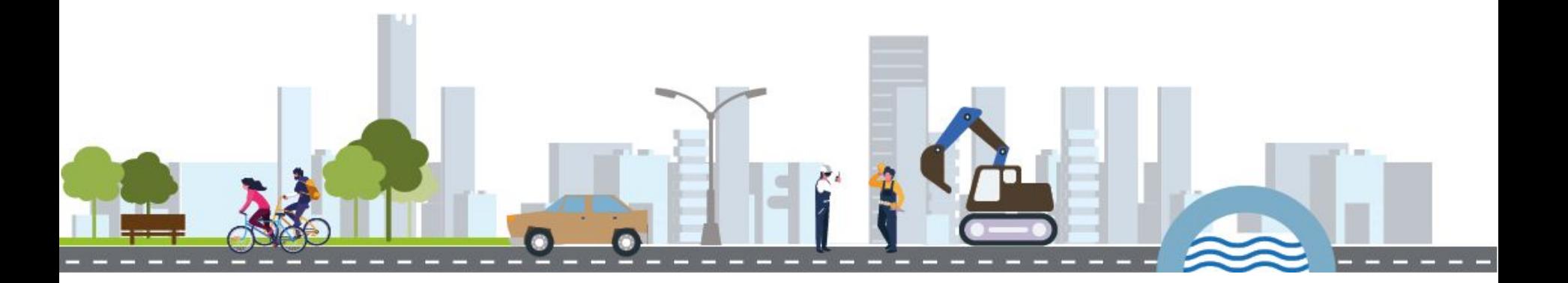

**BELEIDSDOMEIN MOBILITEIT & OPENBARE WERKEN** 

**AGENTSCHAP** DEPARTEMENT **MARITIEME MOBILITEIT & DIENSTVERLENING en OPENBARE KUST** 

**AGENTSCHAP WEGEN & VERKEER** 

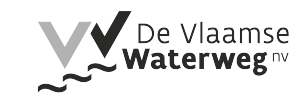

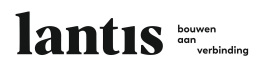

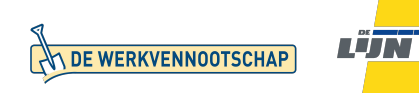

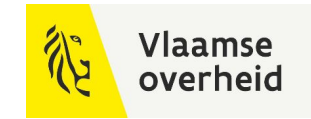

## **Overzicht** Topics

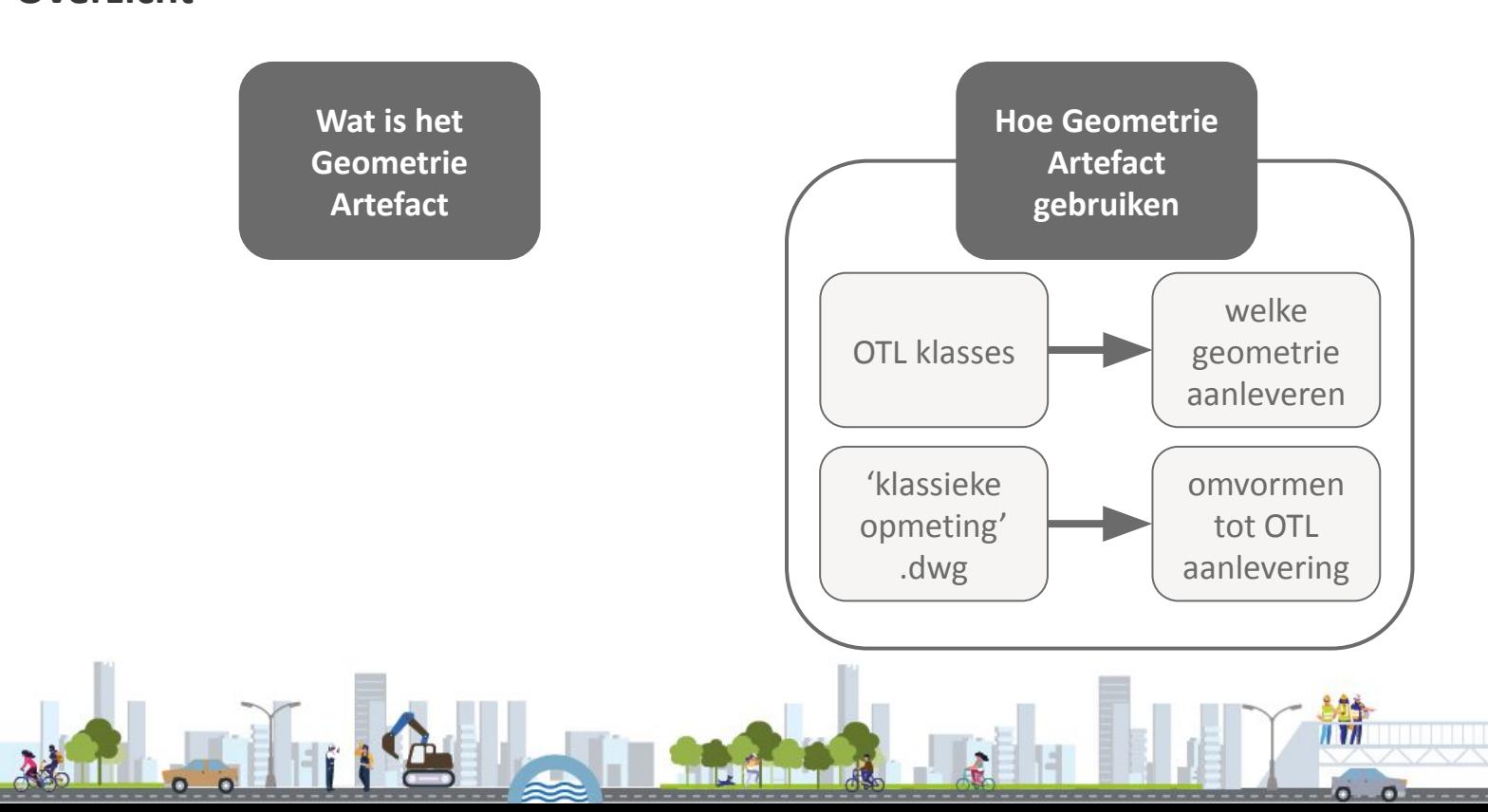

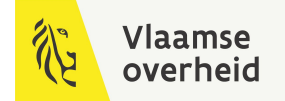

## Situering

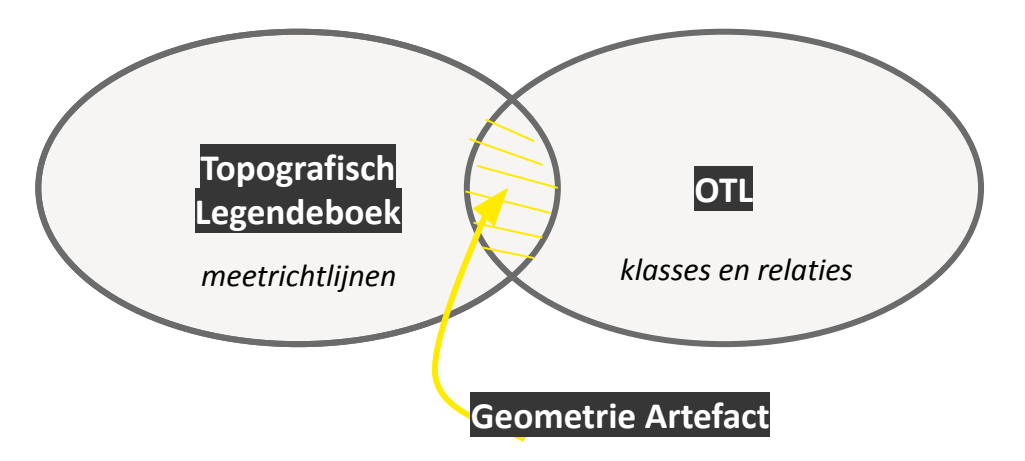

Brug tussen de meetrichtlijnen zoals beschreven in het AWV Topografisch **Legendeboek** en de klasses in de **OTL.** Koppelt de steekkaarten uit het legendeboek aan de OTL-klasses, en maakt deze koppeling **machineleesbaar.**  Leidraad bij het bepalen **welke geometrie** je moet koppelen aan objecten in een OTL aanlevering. Voor **elk onderdeel** is vastgelegd welke **geometrische weergave** hiervoor van toepassing is.

**Geen nieuwe set regels,** maar bruikbaarder en **machine leesbaar** maken meetregels uit legendeboek.

## Geometrie Artefact afhankelijkheden

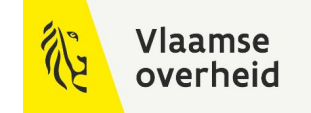

- *- Releasecyclus op OTL afgestemd (nieuwe OTL versie = nieuwe Geometrie Artefact versie)*
- *- Vormen samen 1 uitgebreid model in de verschillende toepassingen*

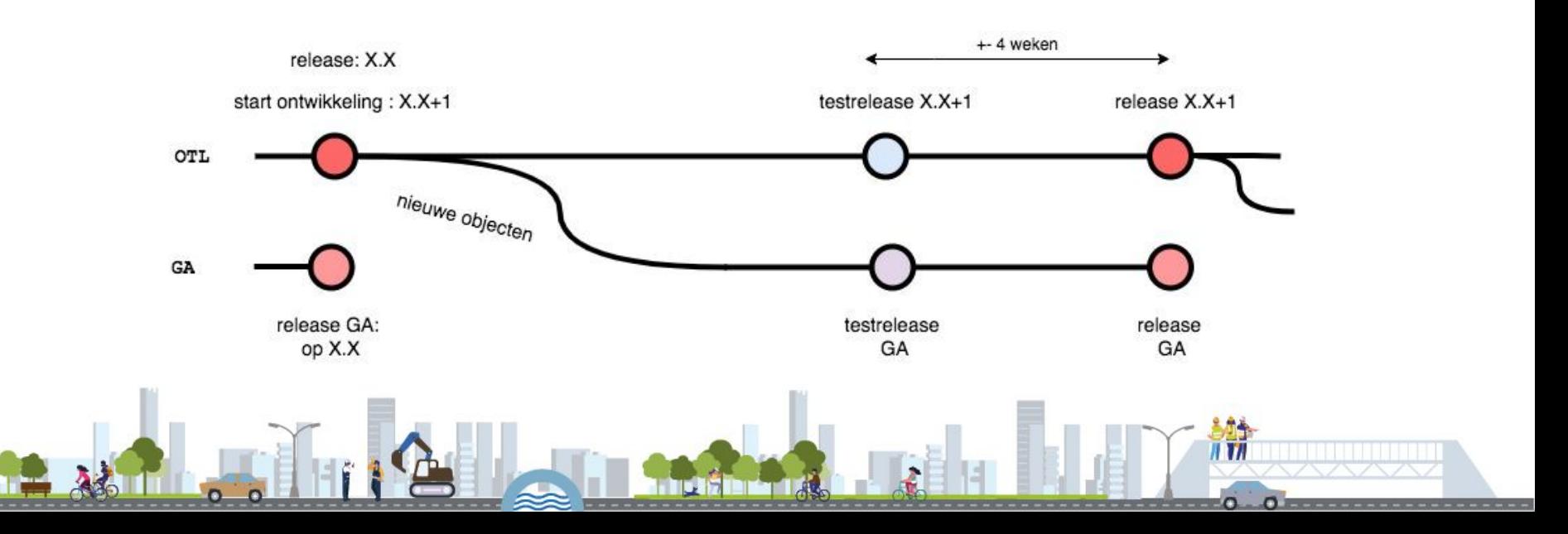

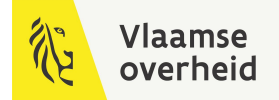

### Waar te vinden

#### **<https://wegenenverkeer.data.vlaanderen.be/>**

郤 Vlaanderen **DATA VLAANDEREN CONTACTEER ONS** Beleidsdomein MOW implementatiemodel en vocabularia - Productieversie  $2.2.0$ 

Met het programma Open Standaarden voor Linkende Organisaties (OSLO) zet de Vlaamse overheid in op een éénduidige standaard voor de uitwisseling van informatie. De objecttypenbibliotheek (OTL) specificeert een implementatiemodel voor de data-uitwisseling gedurende de volledige levenscyclus van onderdelen en installaties die in brede zin verband houden met wegen en verkeer zoals gespecificeerd in de verschillende Standaardbestekken 250, 260 en 270. Ontdek hier de beschikbare vocabularia en implementatiemodellen, alsook codelijsten.

Implementatiemodellen Vocabularia Keuzeliisten Veelgestelde vragen

#### **TECHNISCHE DOCUMENTATIE**

- > Release notes
- > SOLite download
- > SOLite datamodel
- > SQLite subset aanmaken
- > OTL concepten

> Geometrie artefact

> Vorige OTL versies

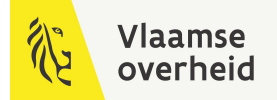

## Alignering op OTL versies

#### **Geometrie Artefact publicatie voor elke OTL versie**

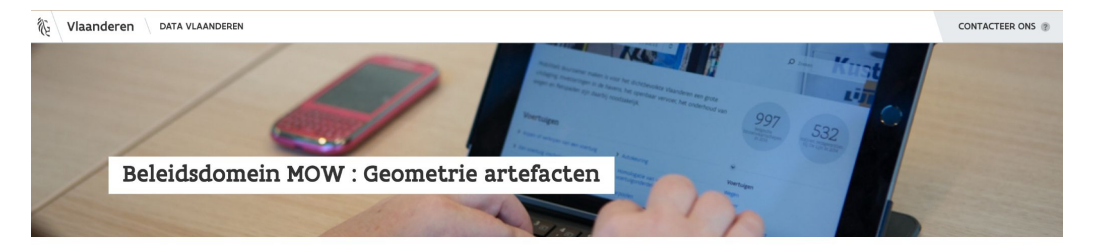

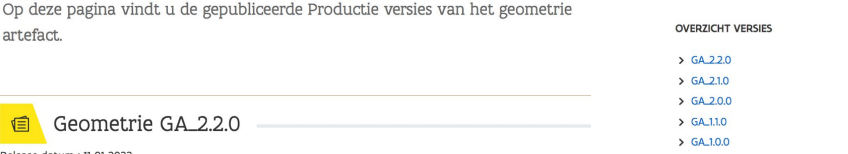

Release datum : 11-01-2022 Link naar de ondersteunde OTL versie 2.2.0 Link naar het ondersteunde Legendeboek (MOW-AWV Topografische legende - GRB-conform\_Versie 2.1)

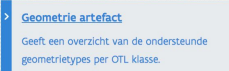

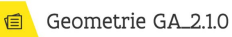

Release datum : 11-01-2022 Link naar de ondersteunde OTL versie 2.1.0 Link naar het ondersteunde Legendeboek (MOW-AWV Topografische legende - GRB-conform\_Versie 2.1)

#### Geometrie artefact

Geeft een overzicht van de ondersteunde geometrietypes per OTL klasse.

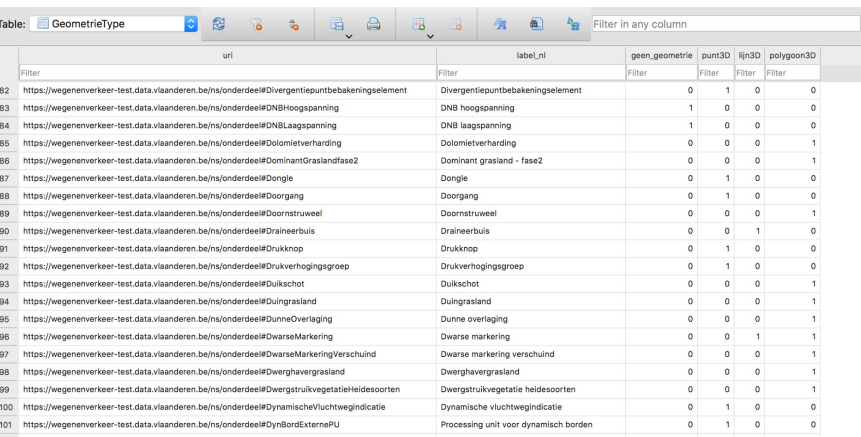

## SQLite (.db) Begeleidend doc (.pdf)

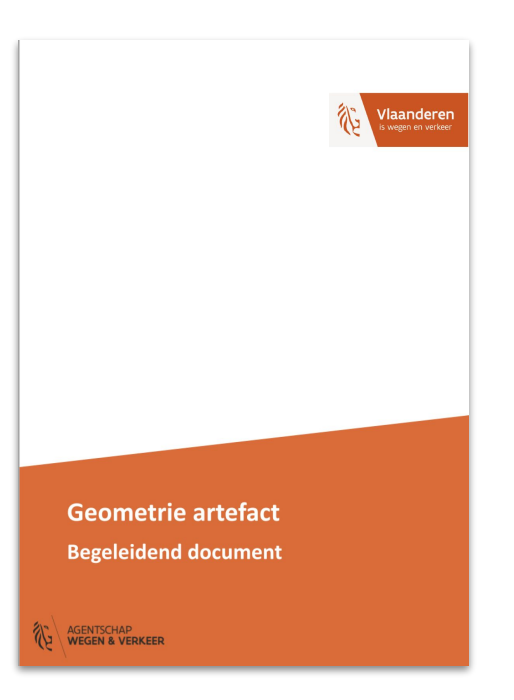

Toelichting SQLite: wat staat waar

Principe overerving

Specifieke cases

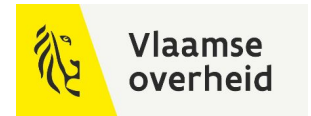

## Wat kan je er in terugvinden

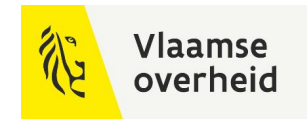

### **Verwacht Geometrie type (LOG 0)**

- *- Welke weergave hoort bij dit onderdeel?*
- *- Geometrie criteria: wat is bepalend indien er meerdere geometrie types mogelijk zijn?*

#### **Link met steekkaarten**

*- Hoe moet dit onderdeel worden opgemeten/getekend?*

### **Geometrie Overerving**

- *- Moet dit onderdeel worden gemeten?*
- *- Van welk onderdeel kan dit onderdeel geometrie overnemen?*
- *- Via welke OTL relaties?*

**DOEL: geen geometrie meer moeten aanleveren voor zaken die kunnen overerven (dit gebeurt in de db)**

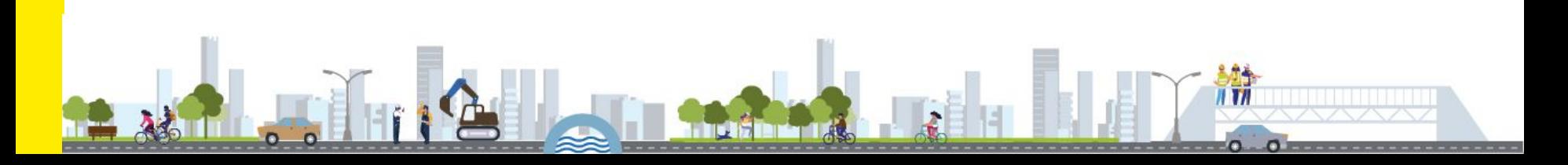

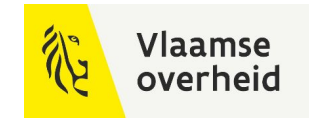

## Overzicht tabellen

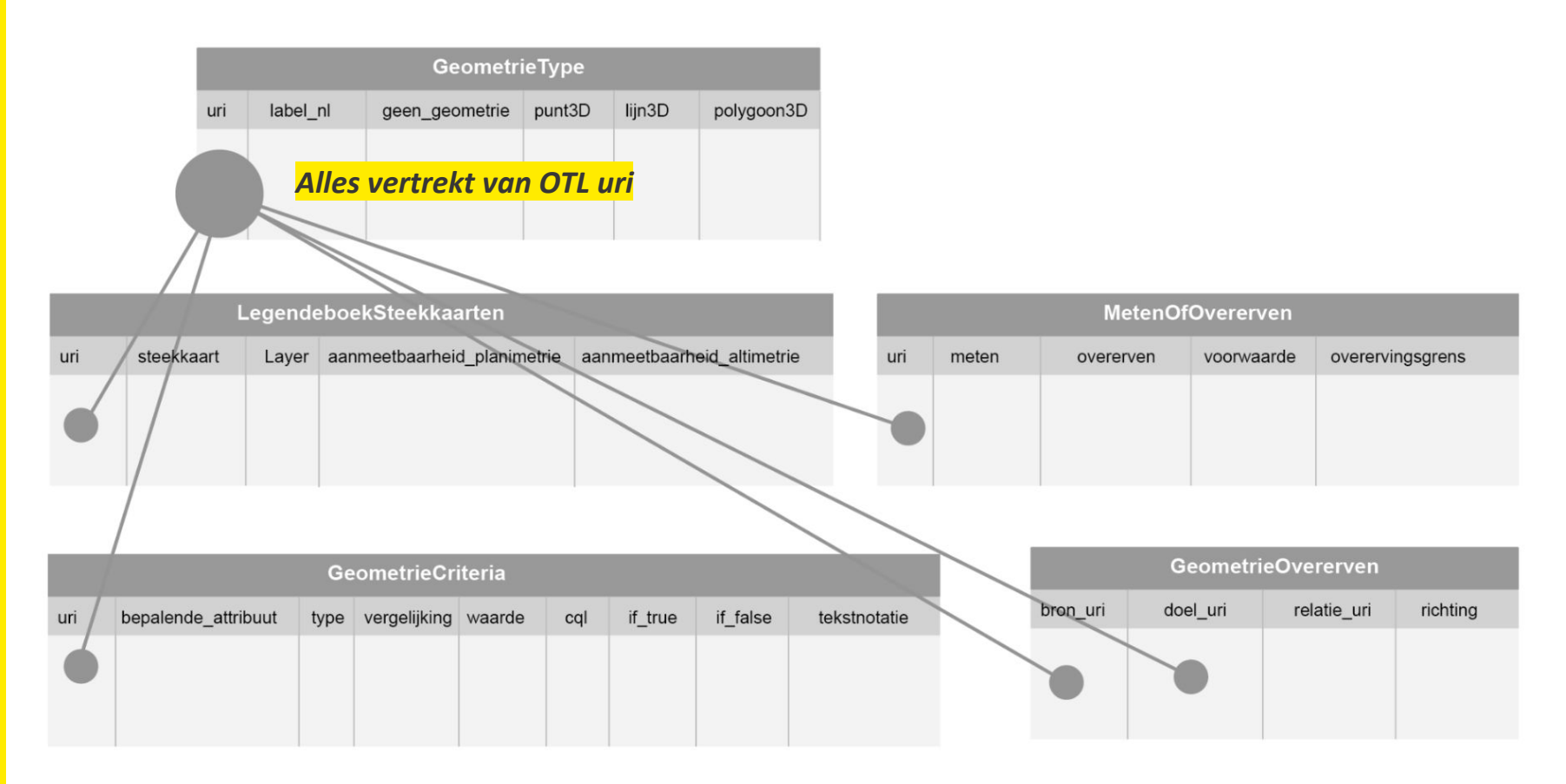

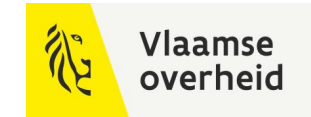

## Gebruik vanuit subset

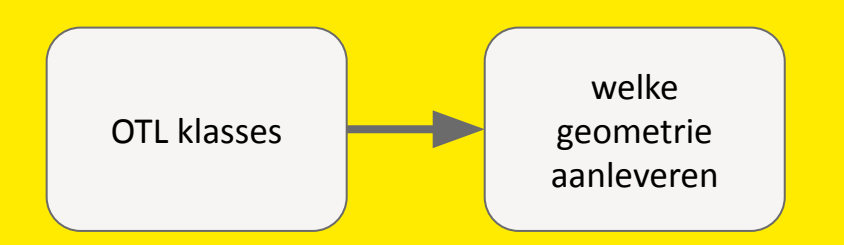

### Vlaamse overheid

## **Workflow**

#### **bij vertrekken van subset**

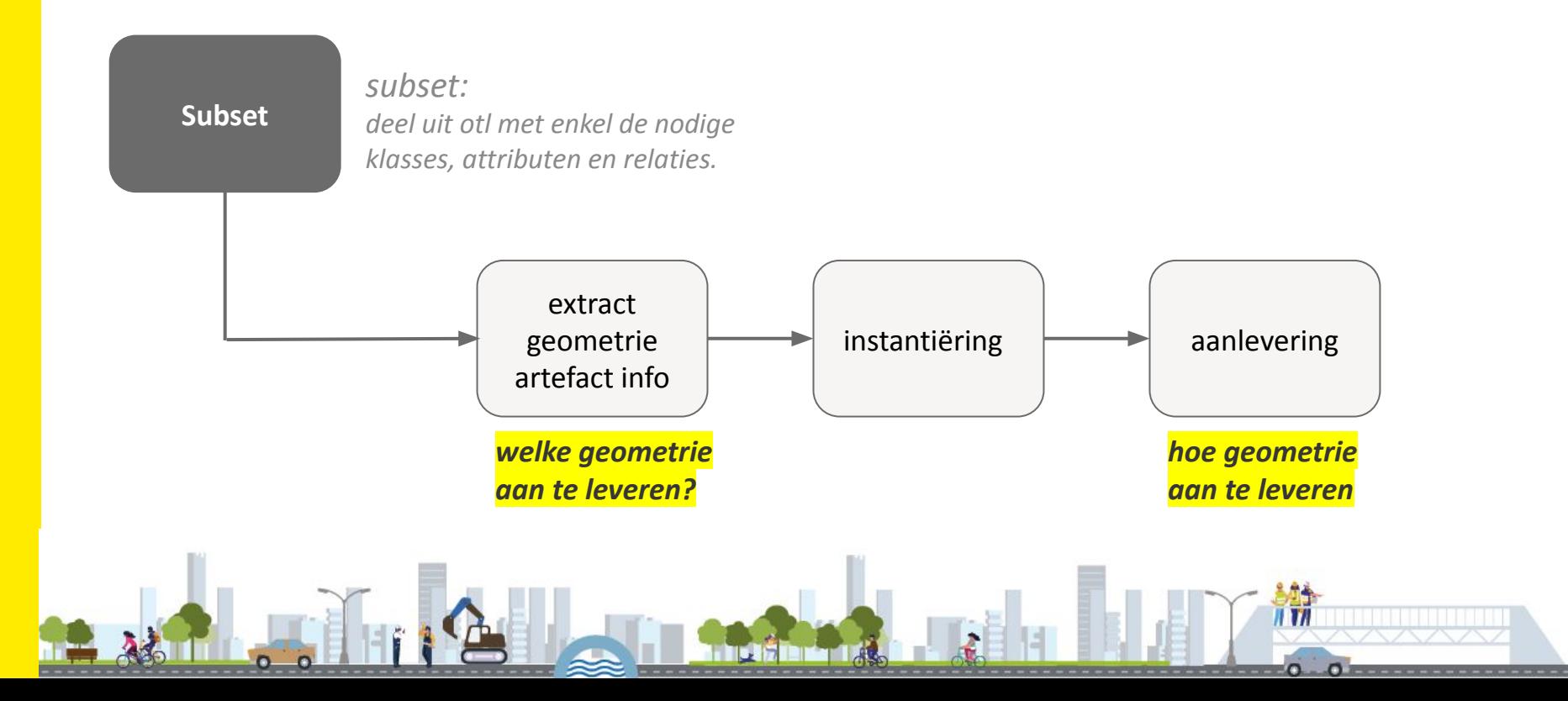

## Info opvragen in het Geometrie Artefact

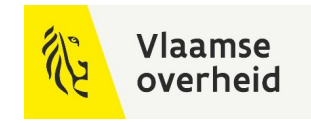

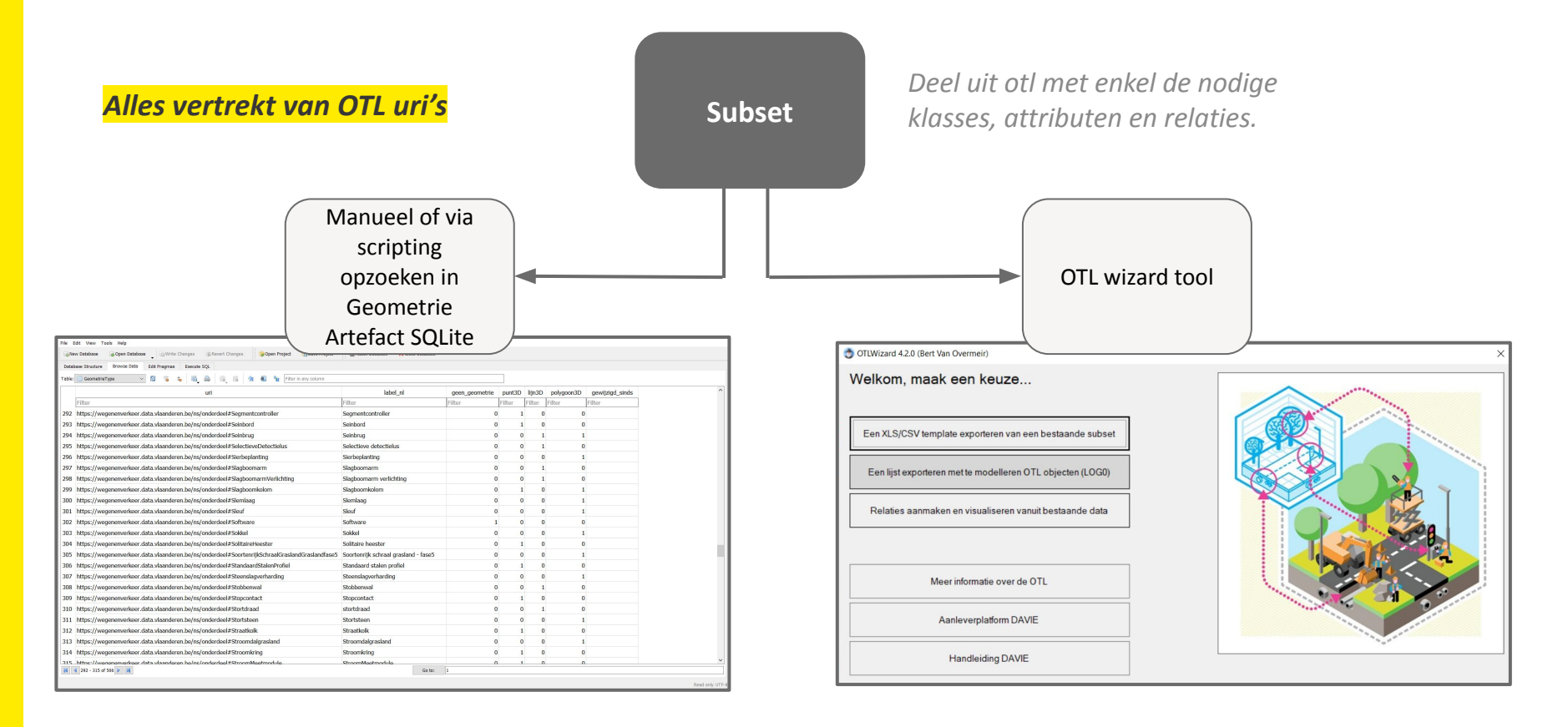

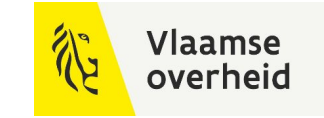

## Schematische voorstelling voorbeeldopstelling

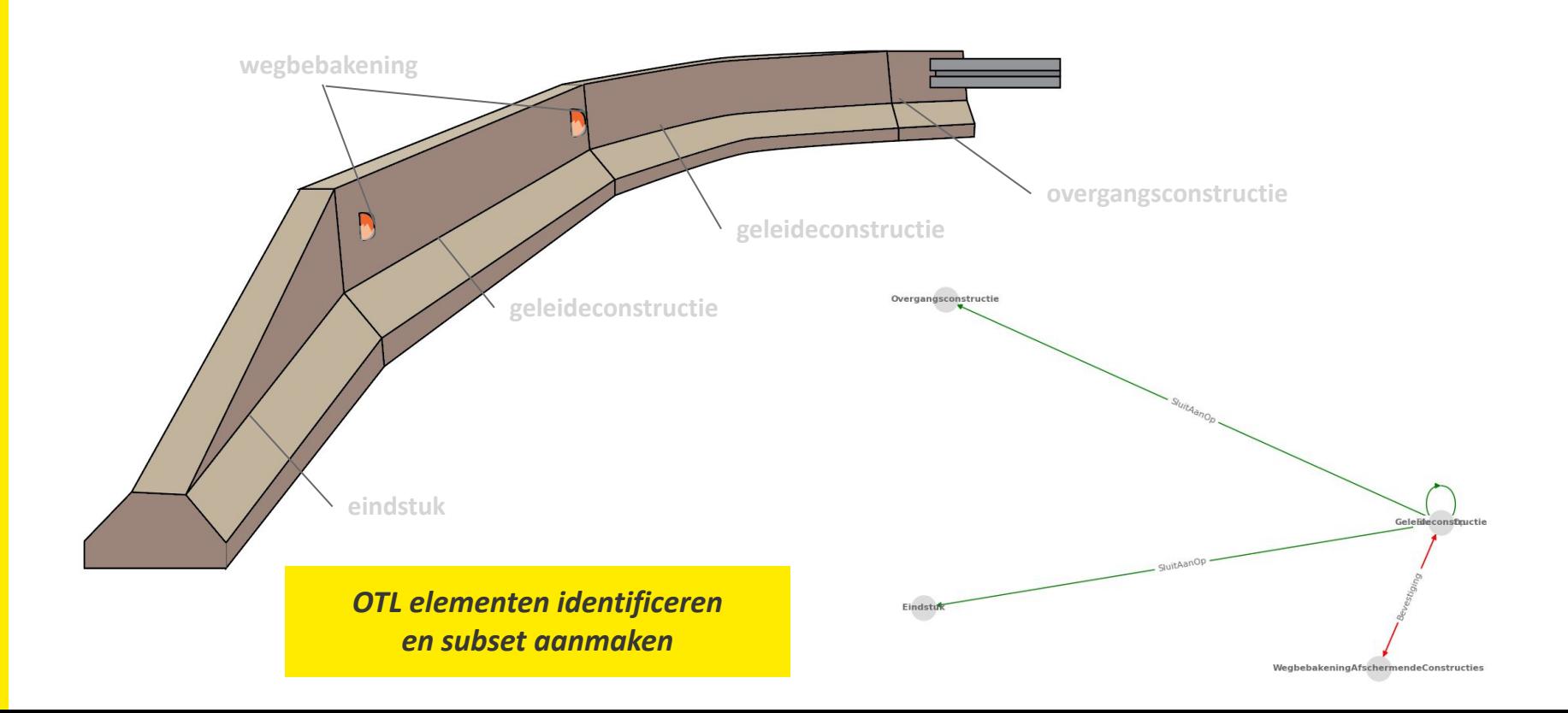

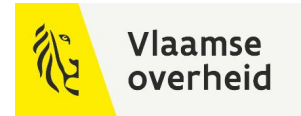

## Info opvragen in het Geometrie Artefact

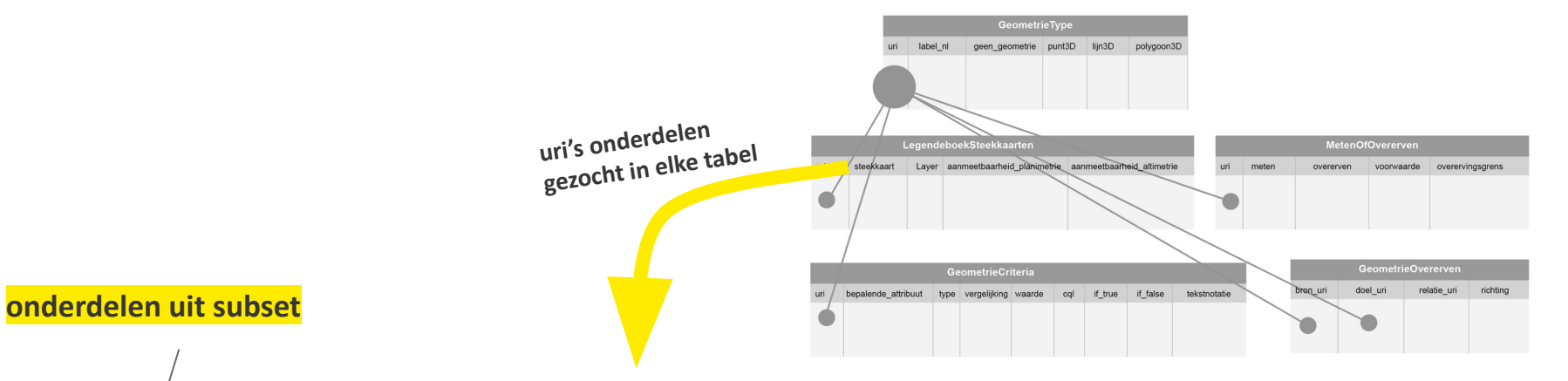

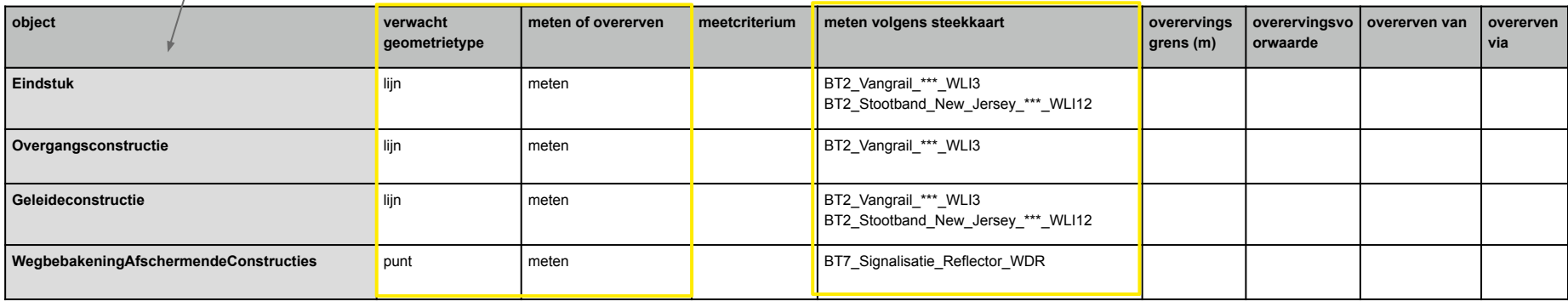

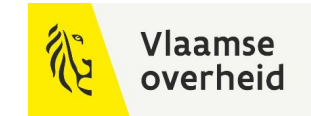

## Relevante steekkaarten terugvinden

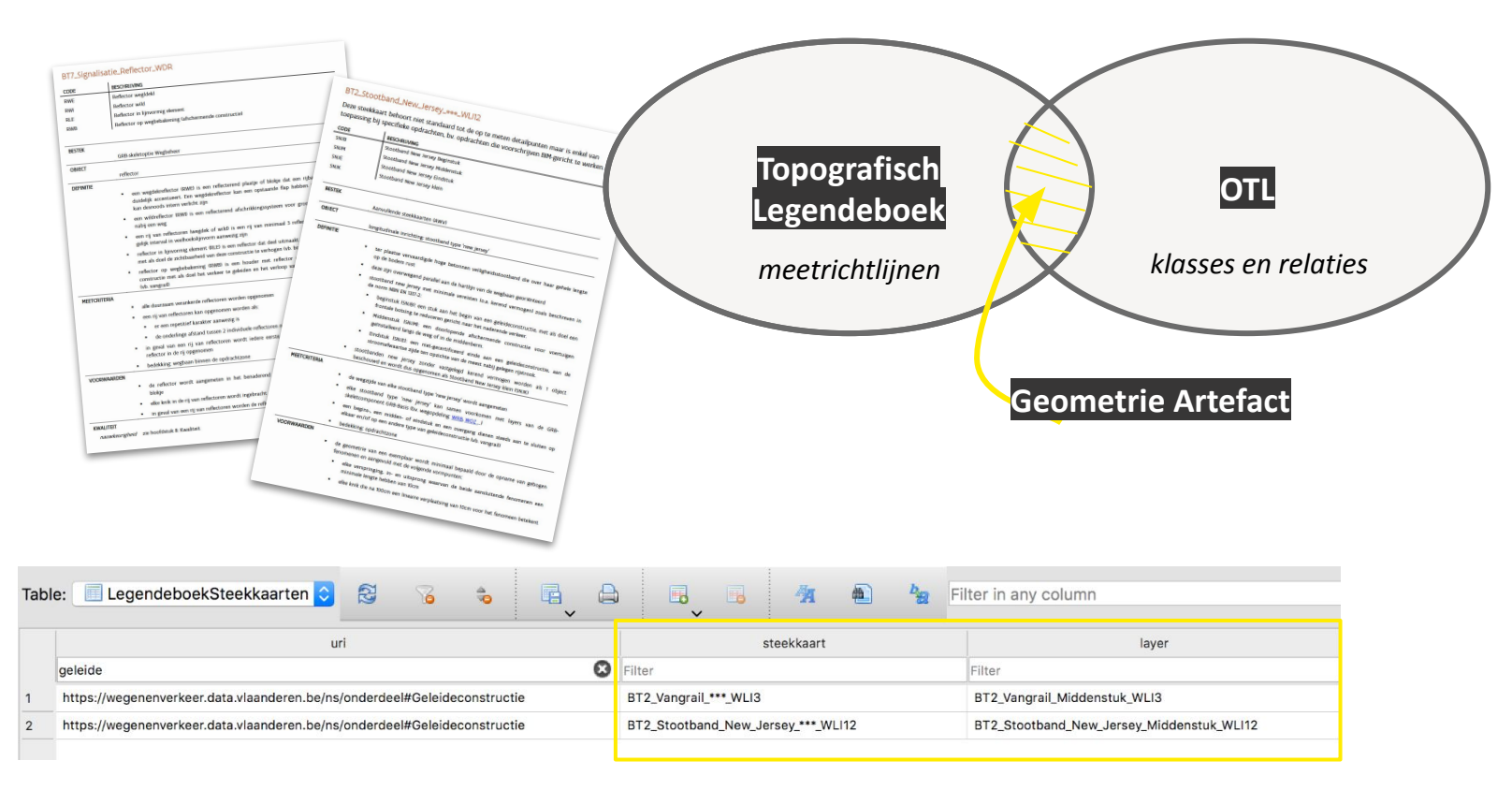

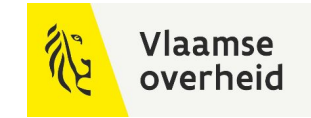

## Voorbeeld aanmaak data (csv met wkt)

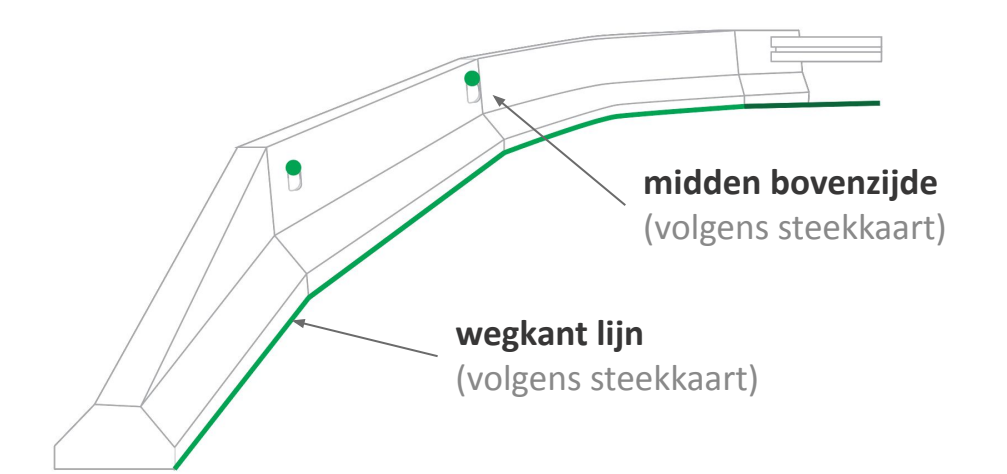

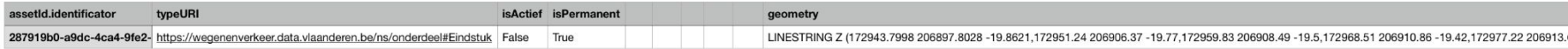

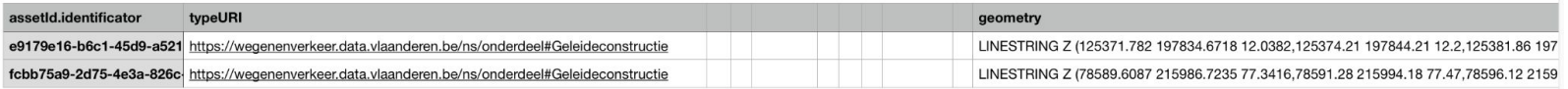

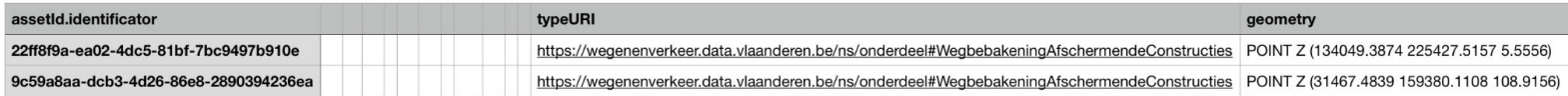

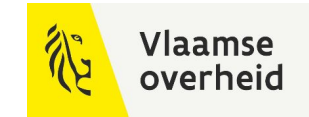

## Resultaat na aanleveren

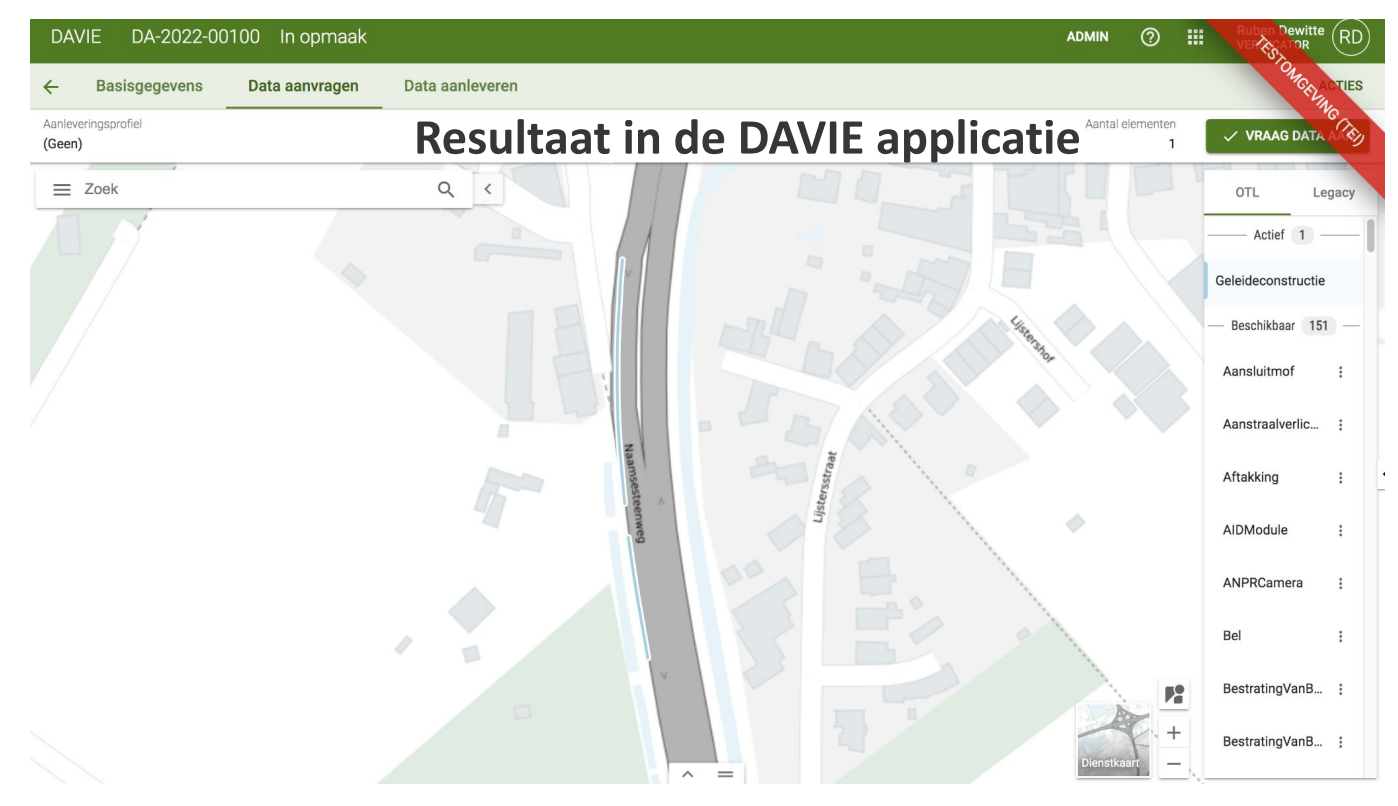

*voorbeeld van een geleideconstructie in Davie, zoals weergegeven bij het 'Data aanvragen'*

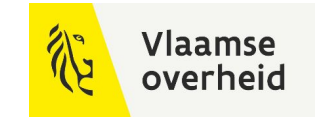

## Voorbeeld aanmaak data Civil 3D

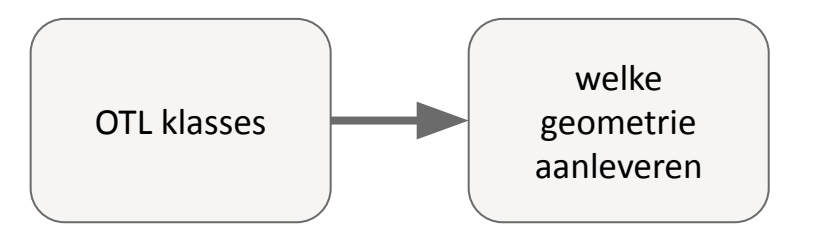

#### **DynBord**

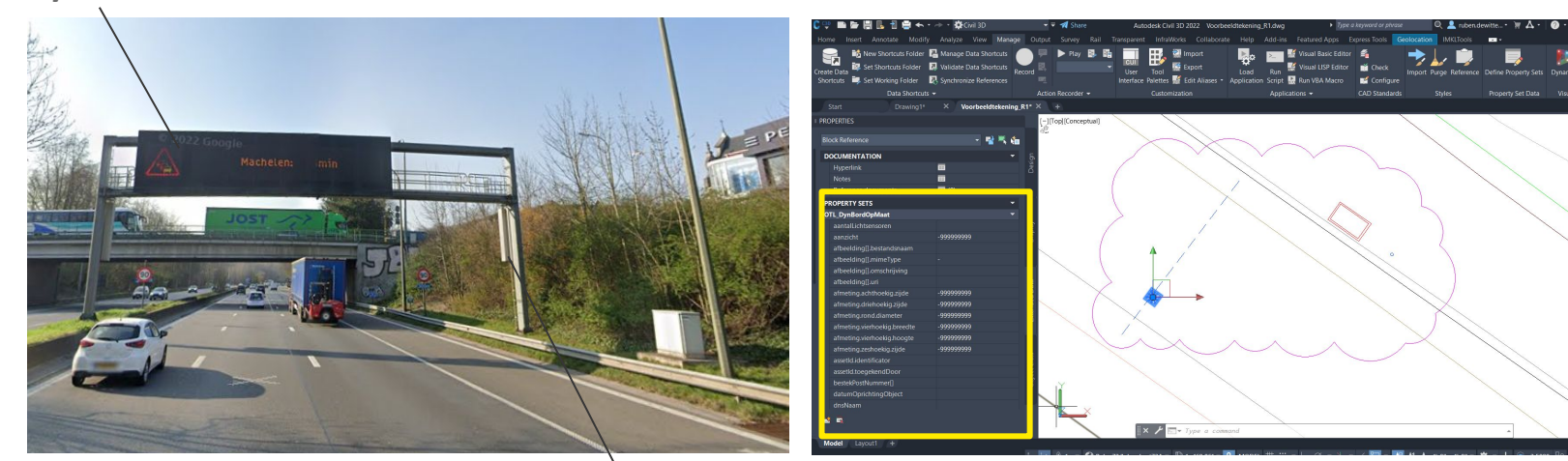

**Seinbrug**

## Info opvragen in het Geometrie Artefact

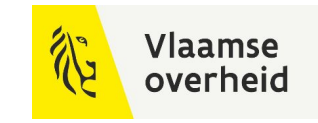

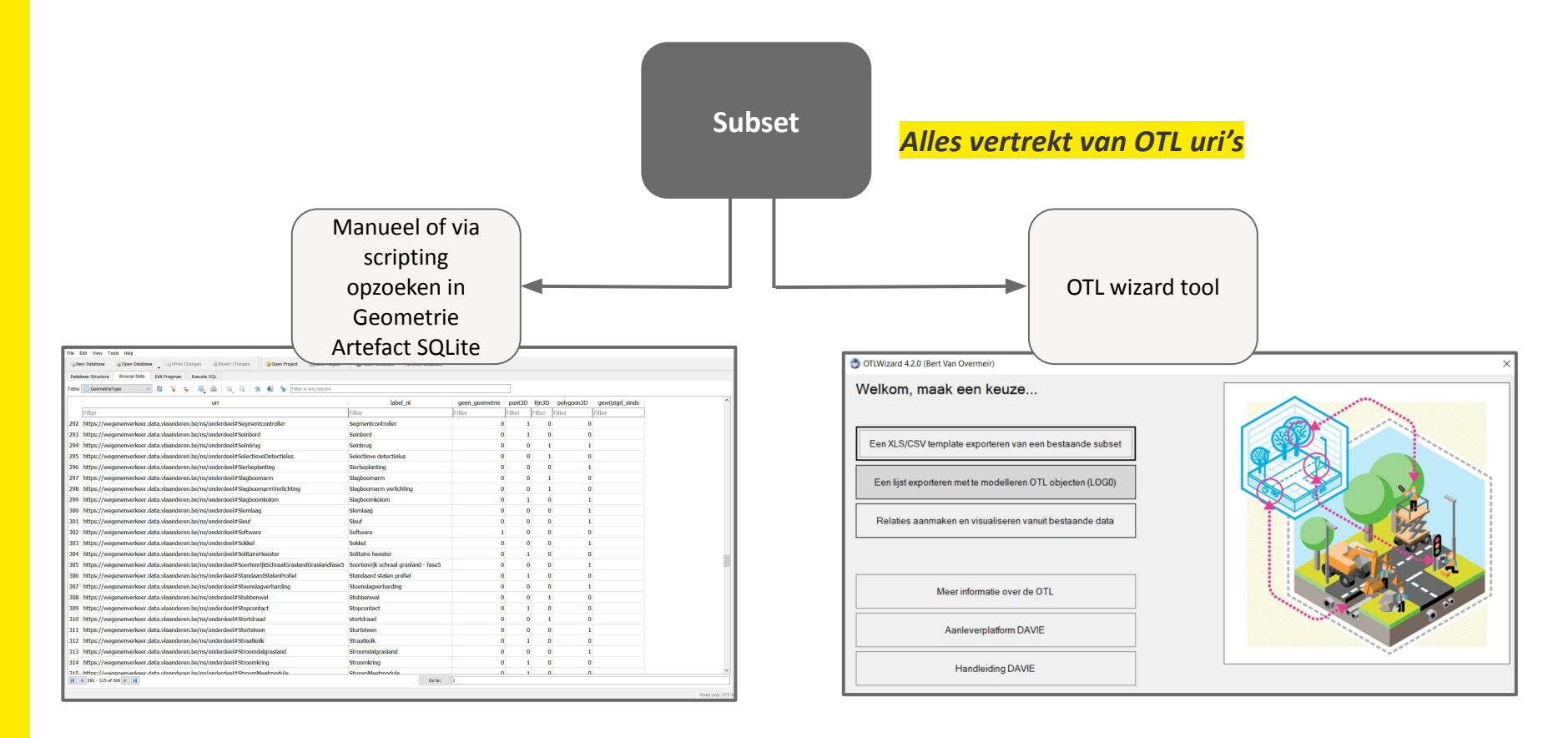

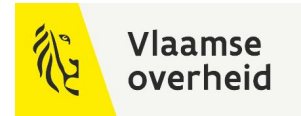

## Voorbeeld aanmaak subset

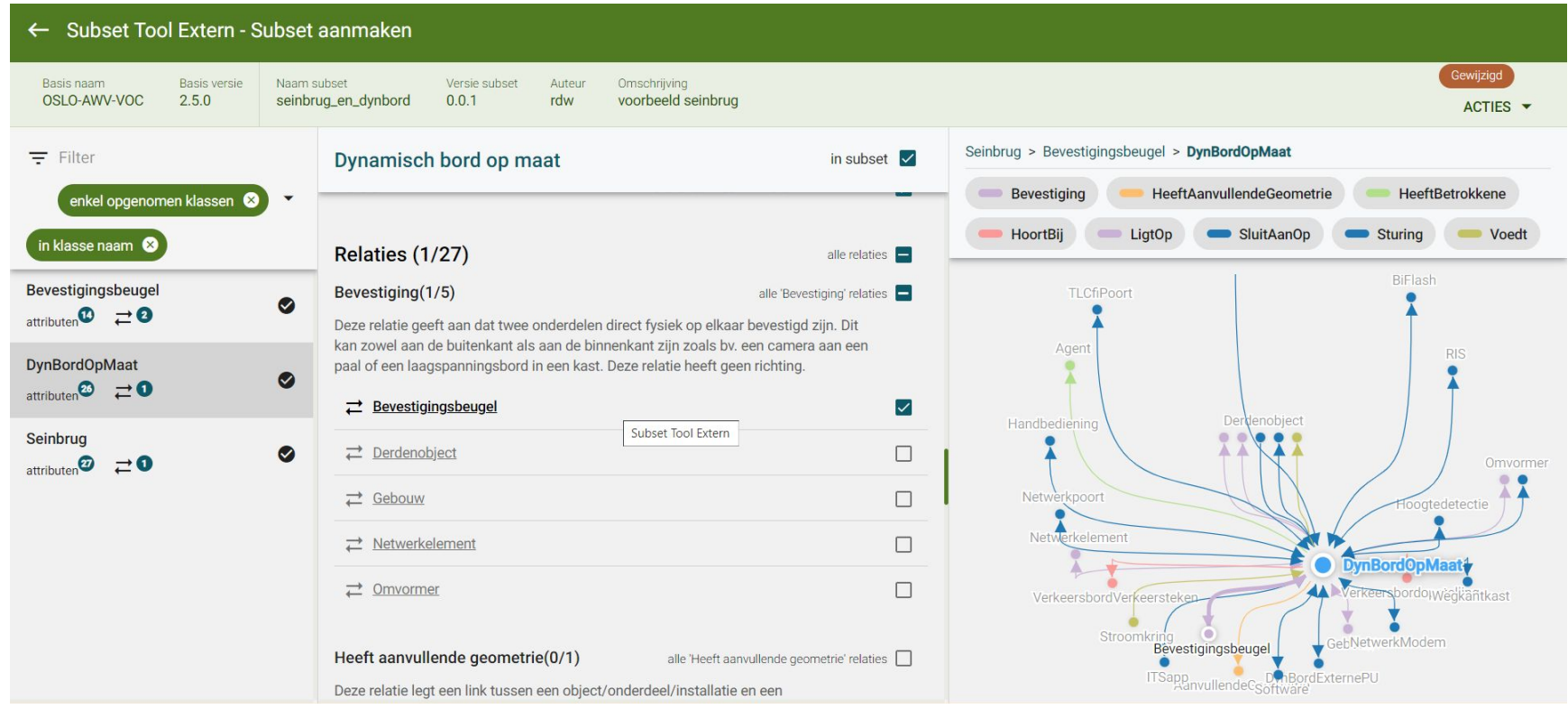

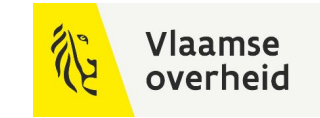

## Voorbeeld Geometrie Artefact lezen voor subset **adhv OTL wizard**

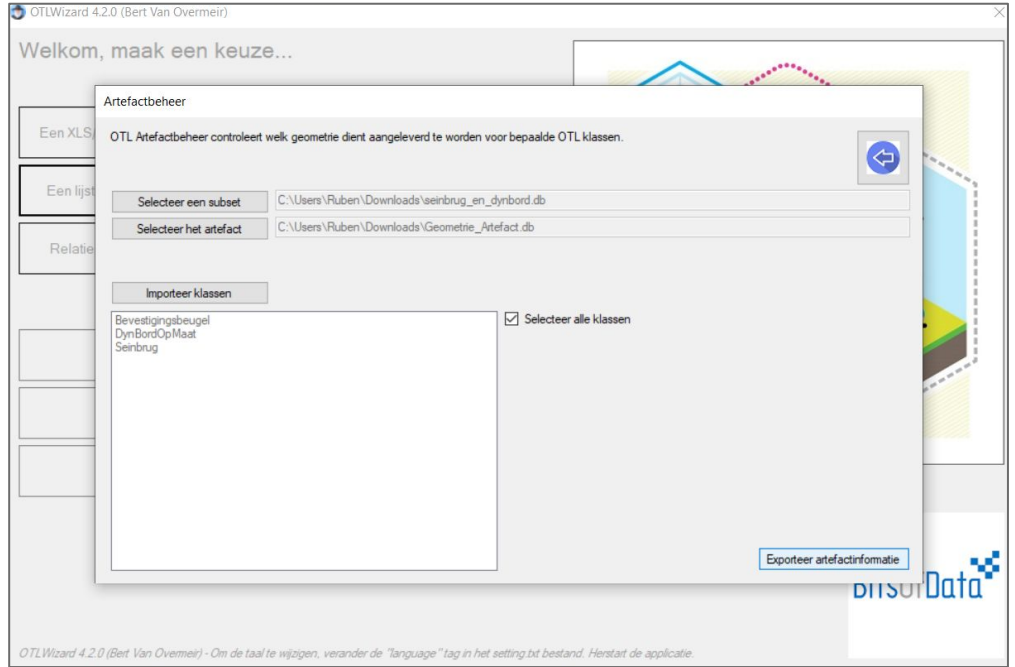

**uitgebreide uitleg over deze tool**

**zie Starterspakket**

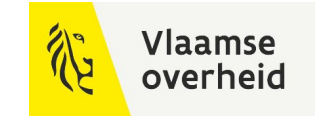

## Voorbeeld Geometrie Artefact lezen voor subset **adhv OTL wizard**

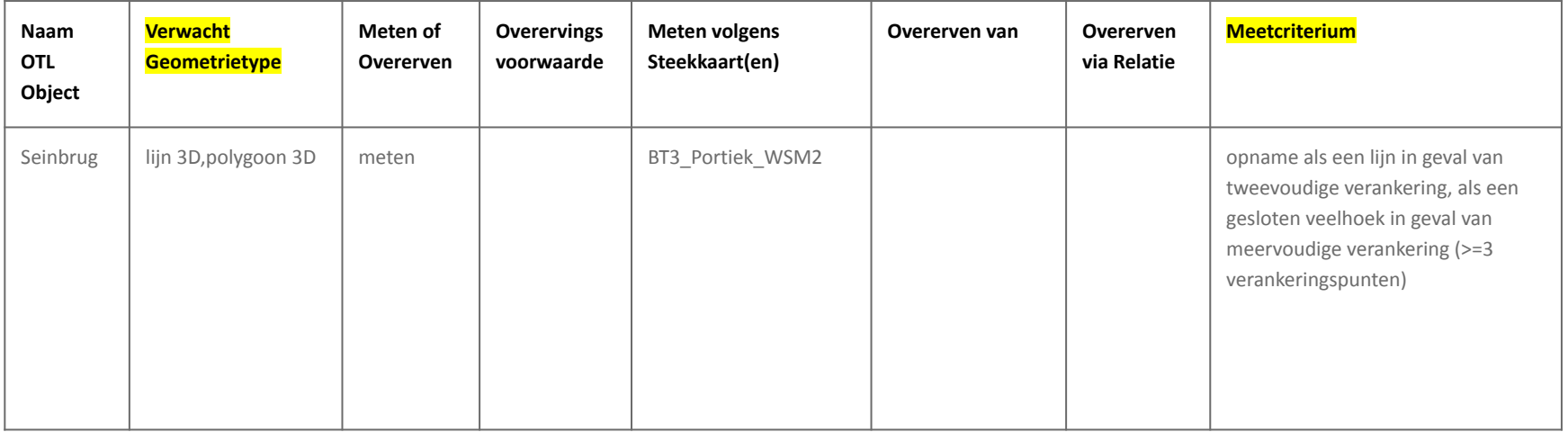

**DOEL: informatie uit topografisch legendeboek vindbaar maken vanuit OTL object**

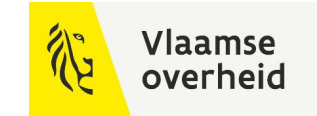

## Voorbeeld Geometrie Artefact lezen voor subset **Manueel zoeken in SQLite**

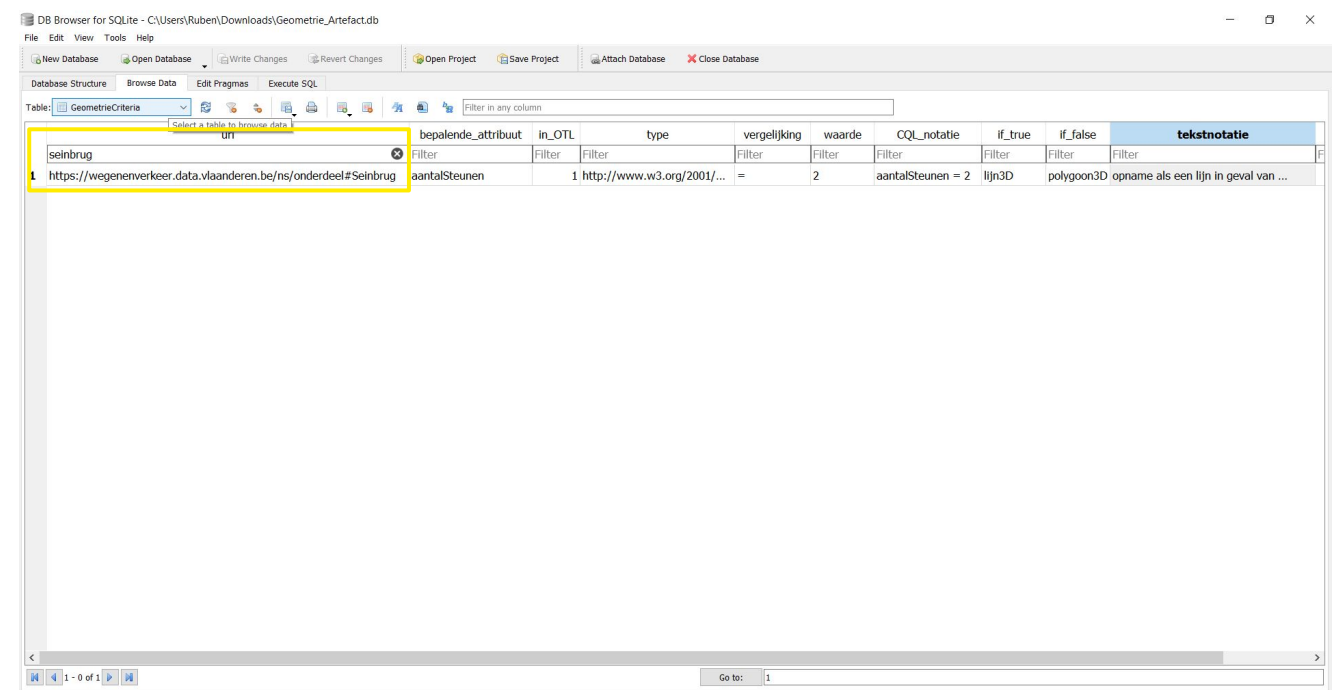

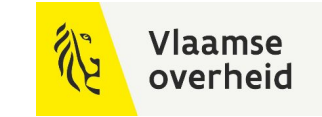

## Voorbeeld Geomtrie Artefact lezen voor subset **adhv SQL Scripting**

```
SELECT "punt3D", "lijn3D", "polygoon3D"
FROM GeometrieType
WHERE \overline{uri} = ?
```

```
SELECT "tekstnotatie"
FROM GeometrieCriteria
WHERE \overline{uri} = ?
```

```
SELECT "meten", "overerven", "voorwaarde", "overervingsgrens"
FROM MetenOfOvererven
WHERE \overline{uri} = ?
```
**DOEL: Machine - leesbaar maken van informatie in het Topografisch legendeboek**
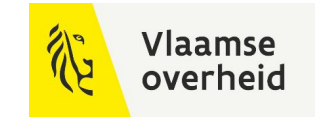

# Voorbeeld aanmaak data Civil 3D

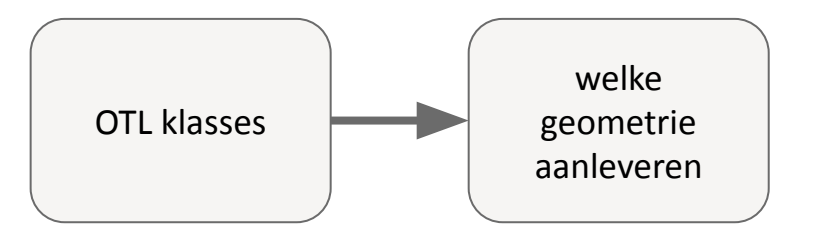

#### **DynBord**

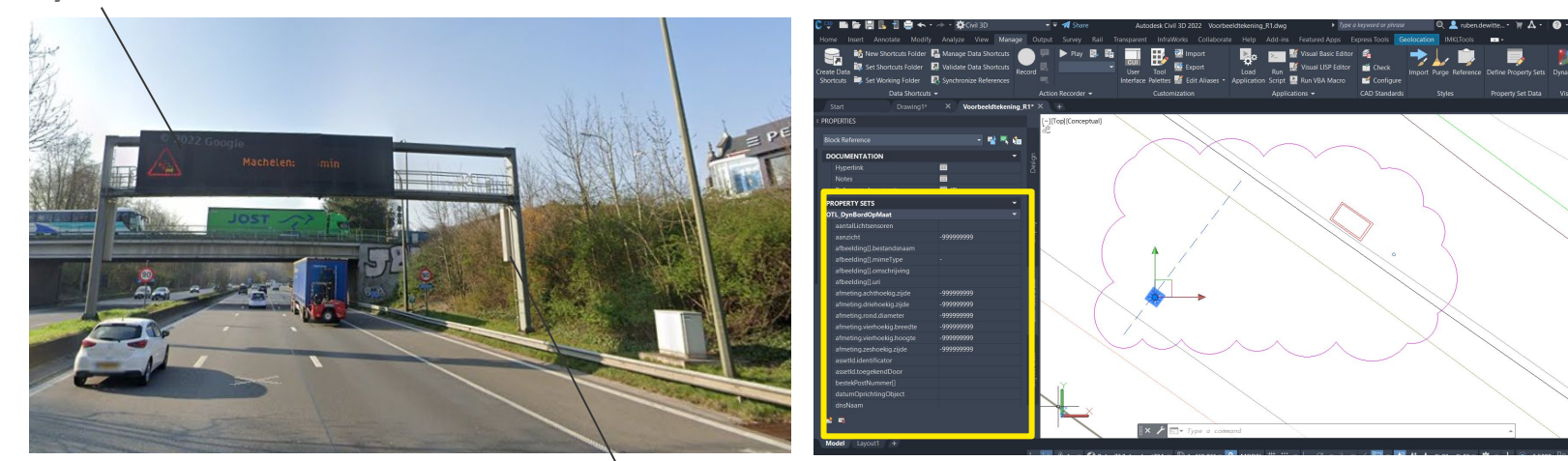

**Seinbrug**

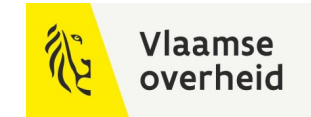

## Gebruik vanuit opmeting

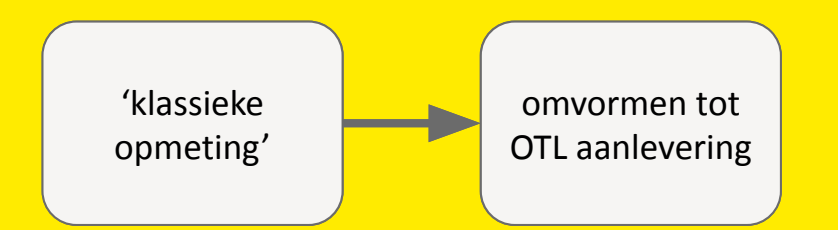

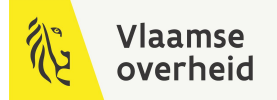

## Geometrie types in .dwg

### **voor DAVIE aanlevering**

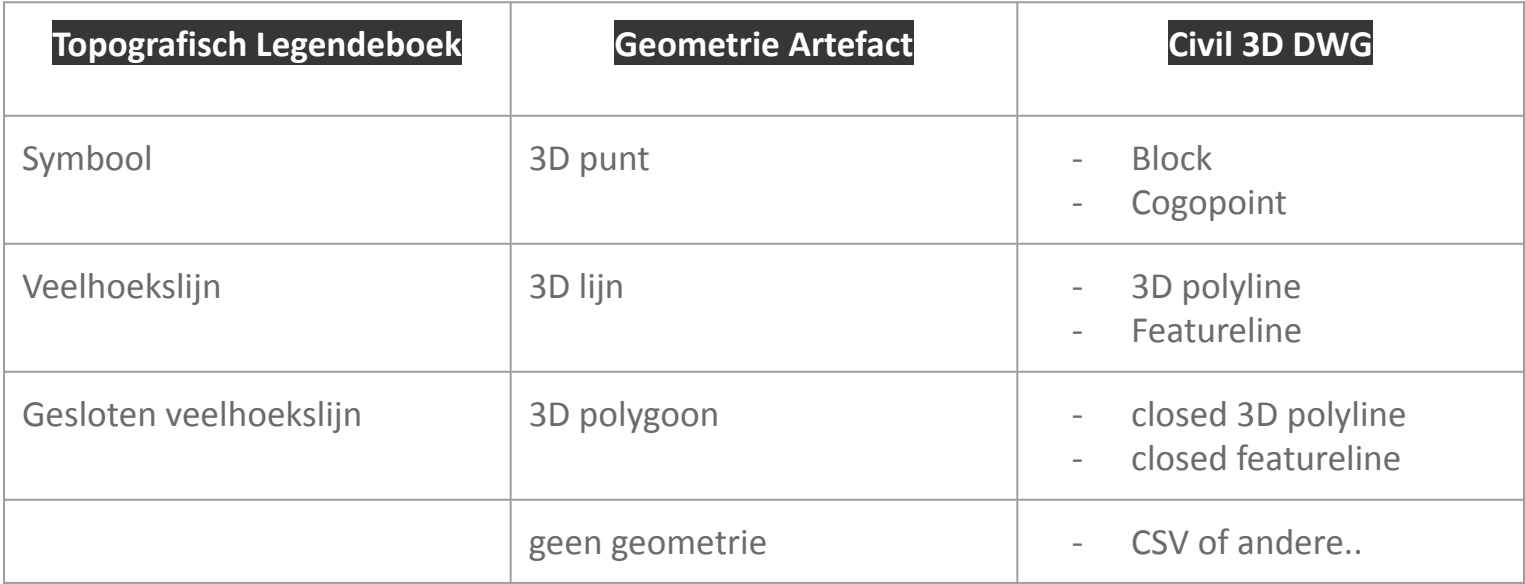

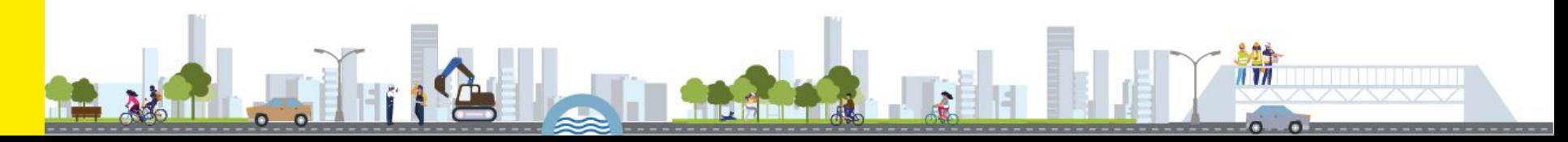

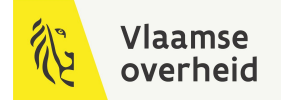

## **Workflow**

*layers*

### **voor gebruik geometrie artefact in dwg**

*Set Definitions inladen*

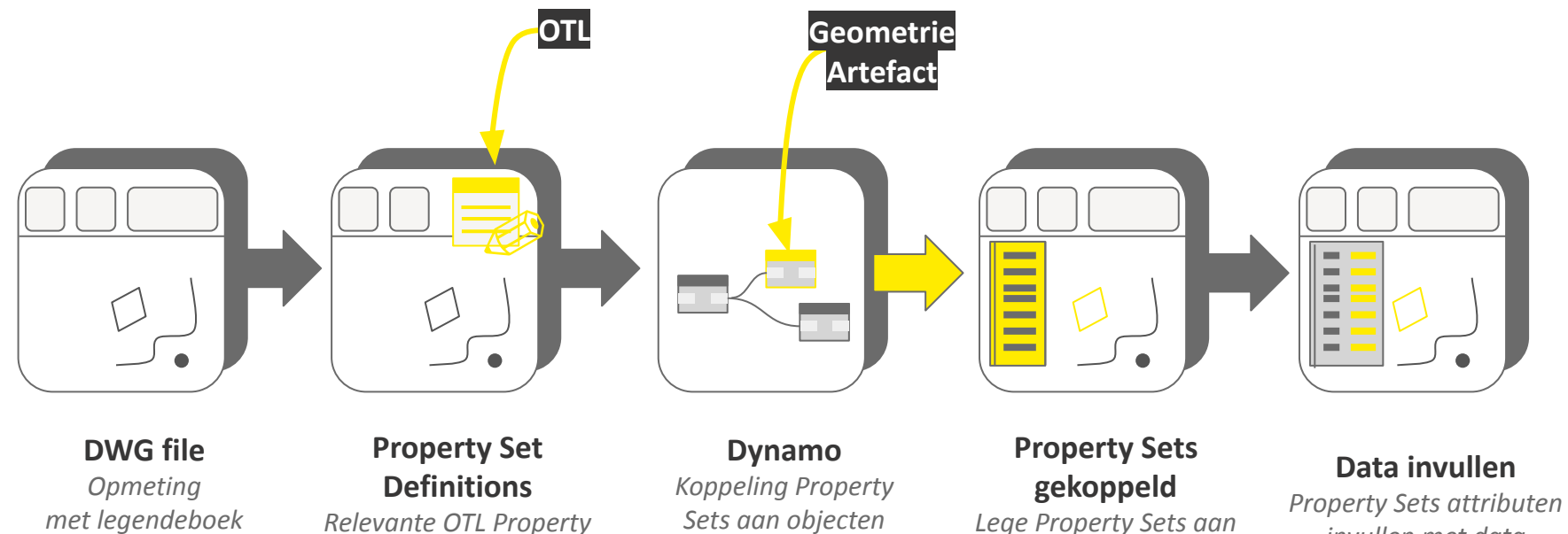

*obv layer*

*objecten gekoppeld*

*invullen met data*

# Geometrie Artefact layer mapping

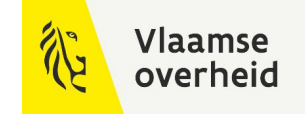

### **Voor toevoegen OTL in tekening**

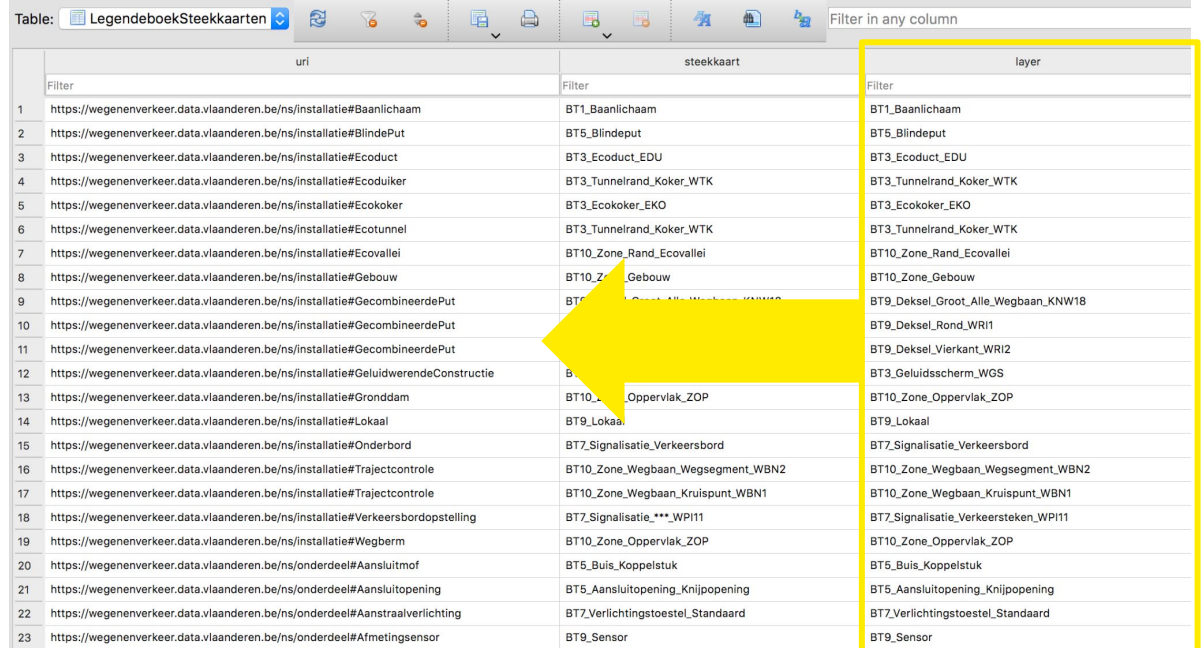

# Layer mapping

## **Voor toevoegen OTL in tekening**

*Geometrie Artefact SQLite inlezen via pythonscript in dynamo*

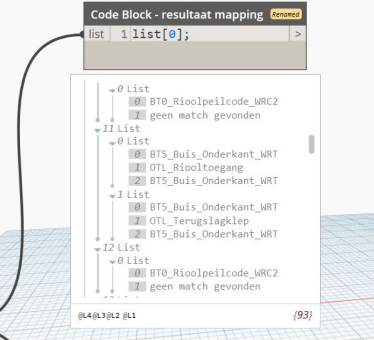

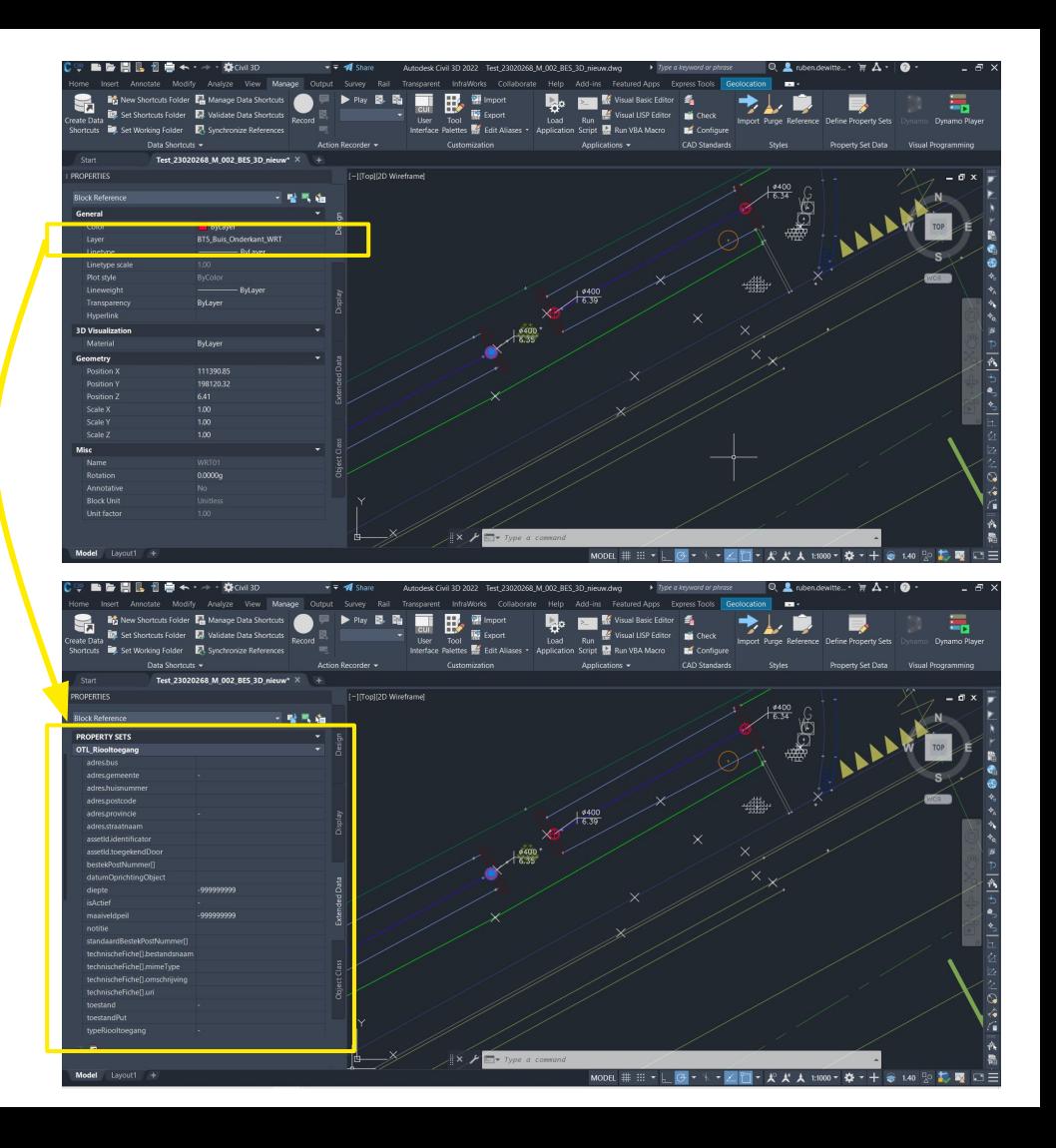

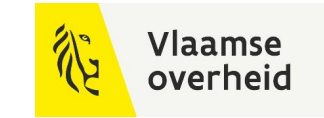

# **Voorbeeld aanpak** Geometrie Artefact implementeren in Dynamo

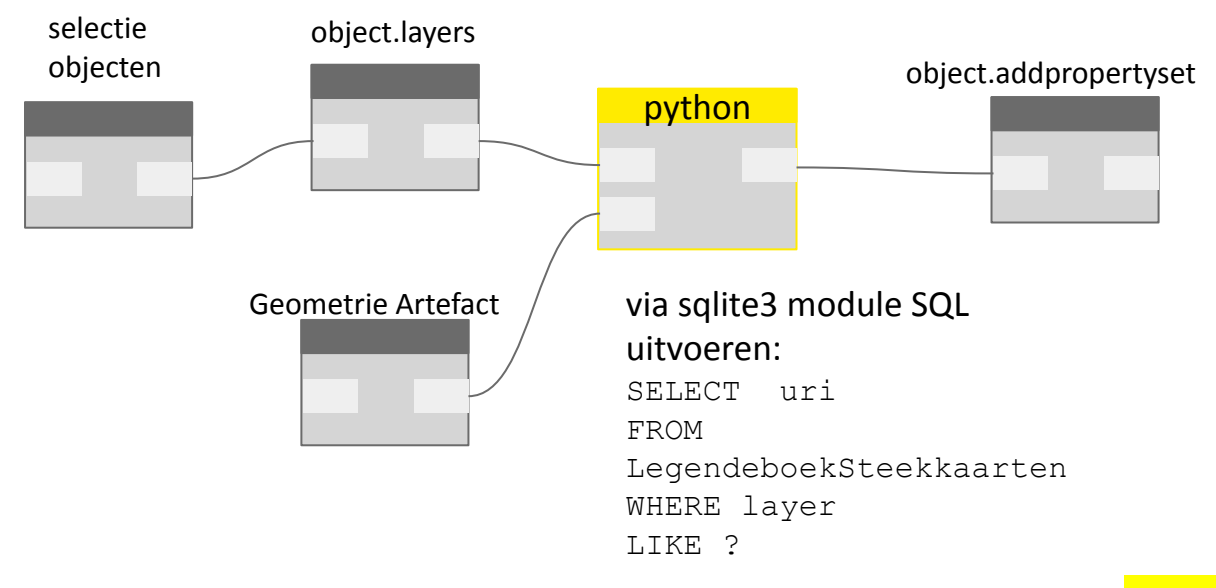

*Nuance:*

*mapping niet altijd 1 op 1*

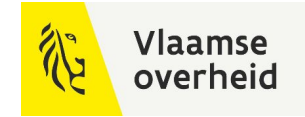

# Voorbeeld Civil3D dwg

### **Eindbeeld = objecten met ingevulde OTL property sets**

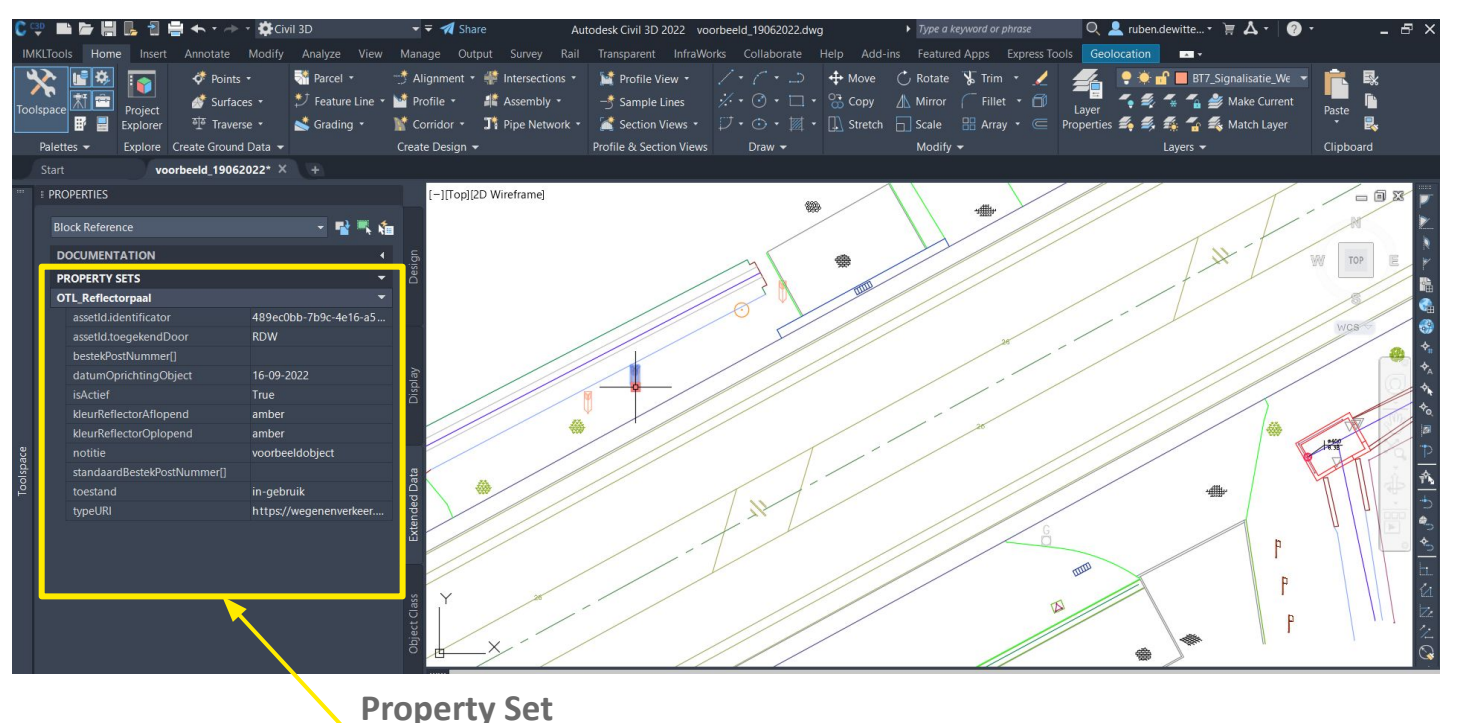

per OTL onderdeel

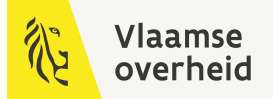

## Waar te vinden

### **https://wegenenverkeer.data.vlaanderen.be/**

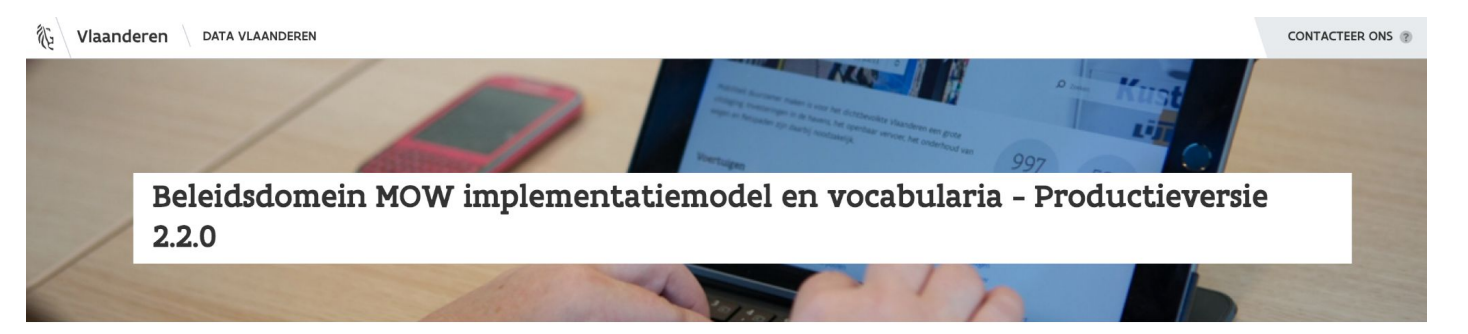

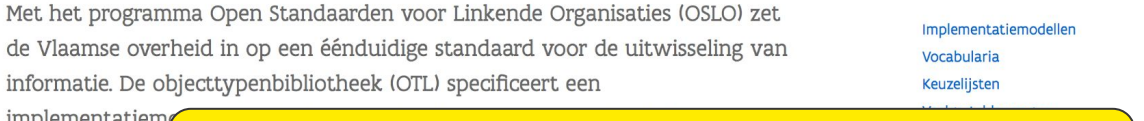

implementatiem levenscyclus van met wegen en v Standaardbestek

#### **Vragen of opmerkingen via: TeamBim@verzendlijst.wegenenverkeer.be**

en implementatiemodellen, alsook codelijsten.

- > SOLite download
- > SOLite datamodel
- > SQLite subset aanmaken
- > OTL concepten
- > Geometrie artefact
- V. Morino OTI vorcios

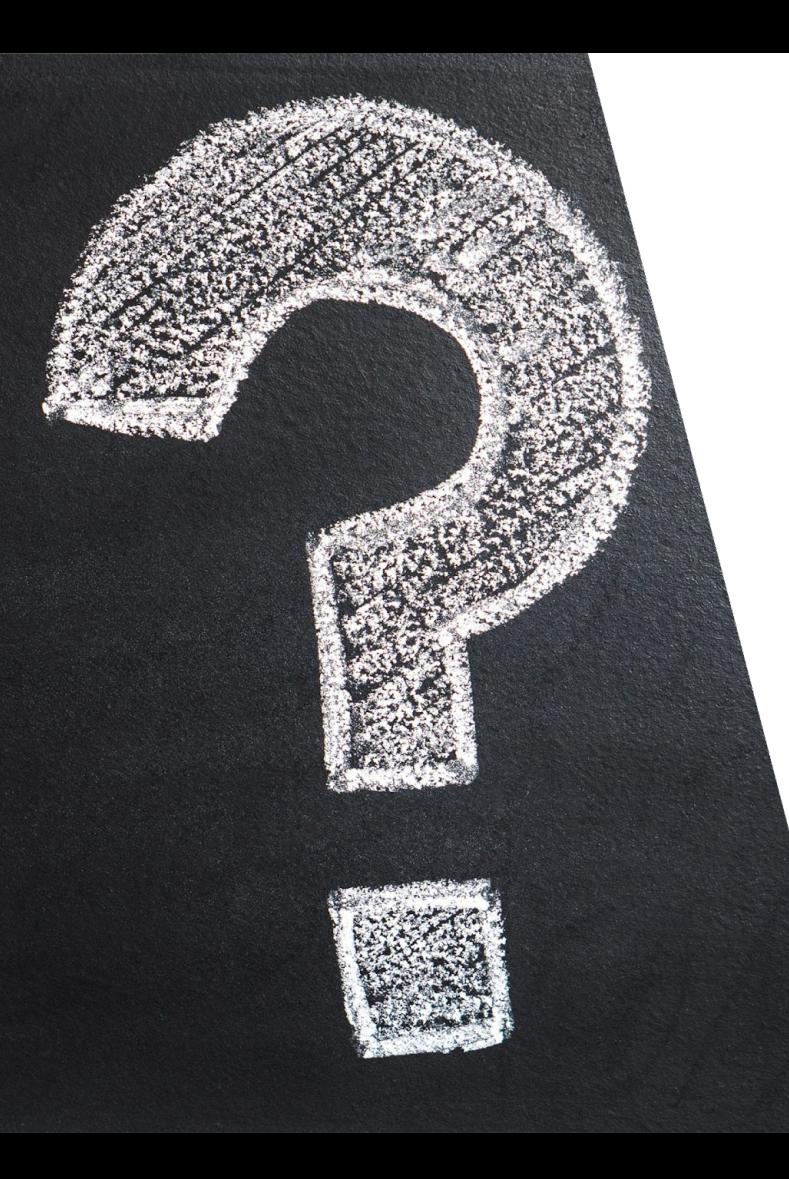

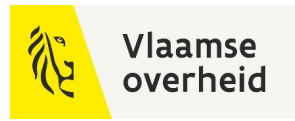

# Vragen?

 $\sum_{i=1}^{n}$